# **CAPÍTULO II**

## **MEDICIÓN DE DEFORMACIONES**

## *II.1 Generalidades de las gráficas*

En el capítulo anterior se describió el principio de funcionamientos de los dispositivos instalados para medir las deformaciones del túnel excavado con escudo y del comportamiento del terreno aledaño al mismo. El propósito de este capítulo es presentar las evidencias gráficas de los registros y de la información procesada de los distintos dispositivos de monitoreo en el tramo de la lumbrera de entrada hasta la estación Mexicaltzingo; el análisis y comparaciones, así como las conclusiones derivadas de dichos registros y datos se harán en capítulos posteriores.

La frecuencia de toma de lecturas está programada para hacerse dos veces a la semana, sin embargo, se podrá observar en las gráficas que las fechas en que se actualiza la información no necesariamente corresponde a esta programación, esto debido a que en todo momento se depende del avance de la obra para poder llevar a cabo el monitoreo, sin embargo, la cantidad de datos obtenidos proveen una vasta fuente de información acerca del comportamiento de las zonas instrumentadas.

Es difícil sensibilizarnos a simple vista con los datos obtenidos por las mediciones, esto debido a que la cantidad de datos numéricos es mucha y está dada de manera abstracta, sin embargo, el graficar estos datos con la ayuda de hojas de cálculo programadas para dicho fin nos provee una manera de visualizar el comportamiento de los registros en función del tiempo, y a su vez nos permite mirar los valores máximos y mínimos, la tendencia de algún valor e inclusive nos puede advertir de alguna anomalía en el monitoreo de los instrumentos

Las gráficas presentadas en este capítulo cuentan con una explicación breve de los datos que están graficados en ellas. A pesar de que se cuenta con instrumentos de monitoreo con tecnología de punta y con mucha pericia en la toma de las lecturas de los instrumentos instalados, pueden existir errores en algún registro, errores que en su caso son milimétricos y que en la parte de las comparaciones y conclusiones serán discutidos a fondo.

Toda la información graficada que se expone en este capítulo está disponible en la página del departamento de instrumentación del consorcio de la línea 12 del metro, y esta información es propiedad de la empresa ICA*.* 

## *II.2 Celdas de presión*

Las gráficas que a continuación se presentan son del anillo188 instrumentado, localizado en el cadenamiento 20+641.600. En la planta de dovelas con ayuda de los técnicos que las construyen se colocaron cuatro celdas de presión en cuatro dovelas distintas, la designación de las dovelas con celda de presión es la siguiente:

Para la celda 1 la dovela A1, la celda 2 corresponde a la dovela A3, la celda 3 es la dovela A5 y la celda número 4 está ubicada en la clave K, en la figura 15 se muestra de forma esquemática el anillo 188 instrumentado.

Como se puede observar son cuatro las celdas de presión distribuidas en el anillo de manera ortogonal, por lo que se generaron 4 gráficas distintas designadas como Anillo 188-1, Anillo 188-2, Anillo 188-3 y Anillo 188-4. En las graficas el eje de las abscisas corresponde a las fechas del monitoreo, mientras que en las ordenadas se localiza la presión del suelo ejercida sobre las celdas en toneladas sobre metro cuadrado. Se muestra una imagen correspondiente a la hoja de cálculo utilizada para graficar los datos medidos en las celdas.

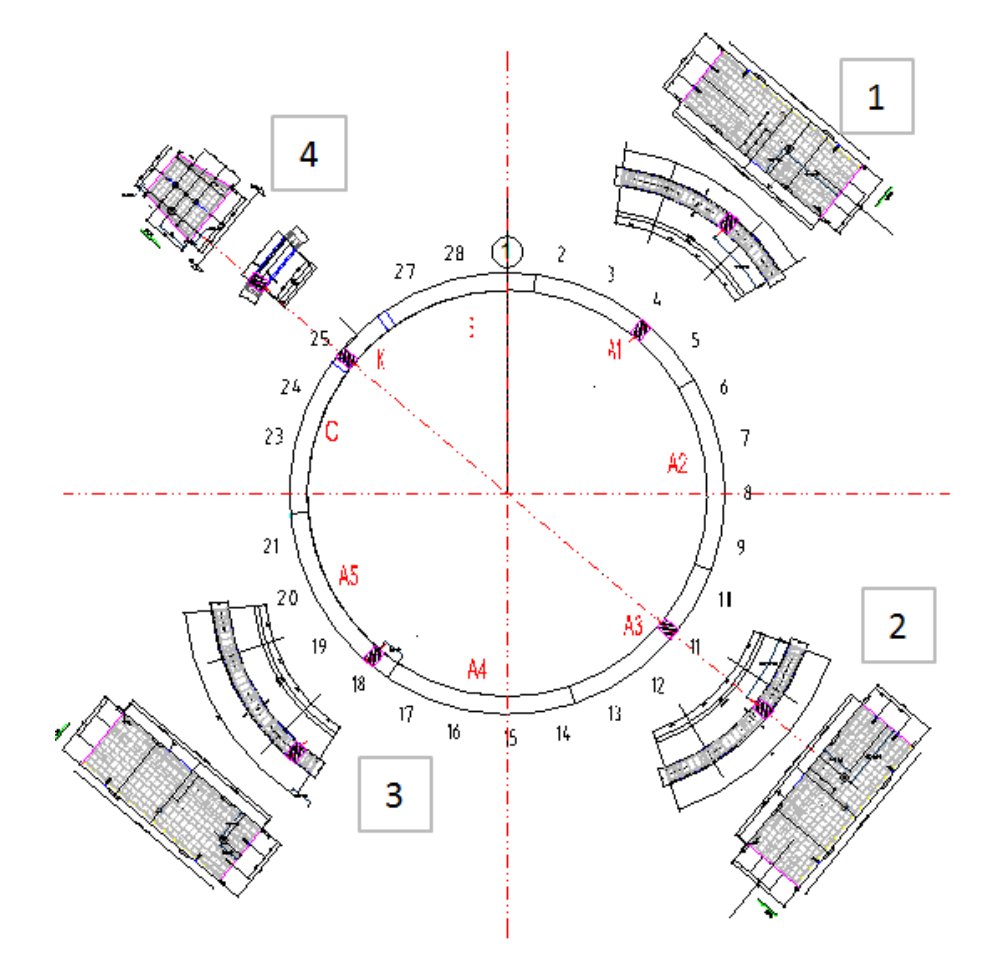

Fig. 15 Esquema de dovelas instrumentadas con celdas de presión.

## La ecuación programada en la hoja de cálculo es:

$$
P(KPa) = C.F. * (Li - Lc) + [0.1 (Bi - Bc)]
$$

Li= Lectura inicial

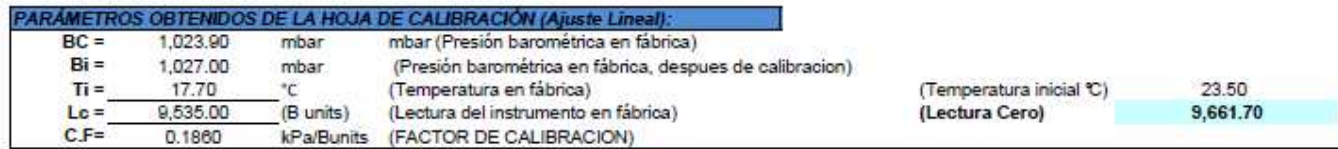

|     | Fecha                     | <b>LECTURA</b>        |       | PROMEDIO POR DIA |             |            | Presion (Ajuste Polinomial) |            |               |
|-----|---------------------------|-----------------------|-------|------------------|-------------|------------|-----------------------------|------------|---------------|
| No. |                           | Le (Bunits) $ T('c) $ |       | <b>FECHA</b>     | Lc (Bunits) | $ T ^2$ c) | $P$ (k $Pa$ )               | $P$ (t/m2) | Observaciones |
| 1   | 27/04/2010 10:16 9.661.60 |                       | 23.50 |                  |             |            |                             |            |               |
| 2   | 27/04/2010 10:16 9,661.90 |                       | 23.50 |                  |             |            |                             |            |               |
| 3   | 27/04/2010 10:17 9.661.60 |                       | 23.50 | 27/04/2010 10:16 | 9,661.70    | 23.50      | 0.00                        | 0.00       | Lectura cero  |
| 4   | 27/04/2010 11:50 9.644.40 |                       | 23.30 |                  |             |            |                             |            |               |
| 5   | 27/04/2010 11:51 9.644.40 |                       | 23.40 |                  |             |            |                             |            |               |
| б   | 27/04/2010 11:51 9,644.50 |                       | 23.40 | 27/04/2010 11:51 | 9,644.43    | 23.37      | 3.21                        | 0.33       |               |
| 7   | 27/04/2010 15:23 9.553.40 |                       | 24.20 |                  |             |            |                             |            |               |
| 8   | 27/04/2010 15:23 9,524.80 |                       | 24.30 |                  |             |            |                             |            |               |
| 9   | 27/04/2010 15:24 9.522.40 |                       | 24.30 | 27/04/2010 15:23 | 9,533.53    | 24.27      | 23.84                       | 2.43       |               |
| 10  | 27/04/2010 18:33 8,907.30 |                       | 25.80 |                  |             |            |                             |            |               |
| 11  | 27/04/2010 18:34 8,906.40 |                       | 25.90 |                  |             |            |                             |            |               |
| 12  | 27/04/2010 18:35 8,906.30 |                       | 25.90 | 27/04/2010 18:34 | 8,906.67    | 25.87      | 140.41                      | 14.31      |               |
| 13  | 28/04/2010 10:13 9,051.10 |                       | 34.00 |                  |             |            |                             |            |               |
| 14  | 28/04/2010 10:14 9,053.90 |                       | 34.10 |                  |             |            |                             |            |               |
| 15  | 28/04/2010 10:15 9,052.40 |                       | 34.10 | 28/04/2010 10:14 | 9,052.47    | 34.07      | 113,30                      | 11.55      |               |
| 16  | 29/04/2010 12:28 9.238.80 |                       | 36.80 |                  |             |            |                             |            |               |
| 17  | 29/04/2010 12:29 9.240.00 |                       | 36.80 |                  |             |            |                             |            |               |
| 18  | 29/04/2010 12:30 9,240.00 |                       | 36.80 | 29/04/2010 12:29 | 9,239.60    | 36.80      | 78.50                       | 8.00       |               |
| 19  | 30/04/2010 11:00 9.302.70 |                       | 37.70 |                  |             |            |                             |            |               |
| 20  | 30/04/2010 11:01 9,303.00 |                       | 37.70 |                  |             |            |                             |            |               |
| 21  | 30/04/2010 11:02 9,302.70 |                       | 37.70 | 30/04/2010 11:01 | 9,302.80    | 37.70      | 66.74                       | 6.80       |               |
| 22  | 03/05/2010 11:50 9,411.00 |                       | 33.20 |                  |             |            |                             |            |               |
| 23  | 03/05/2010 11:51 9,411.00 |                       | 33.30 |                  |             |            |                             |            |               |
| 24  | 03/05/2010 11:52 9.410.80 |                       | 33.30 | 03/05/2010 11:51 | 9,410.93    | 33.27      | 46.64                       | 4.75       |               |
| 25  | 03/05/2010 17:43 9.428.50 |                       | 32.80 |                  |             |            |                             |            |               |
| 26  | 03/05/2010 17:44 9,429.10 |                       | 32.90 |                  |             |            |                             |            |               |
| 27  | 03/05/2010 17:45 9,429.20 |                       | 32.90 | 03/05/2010 17:44 | 9,428.93    | 32.87      | 43.29                       | 4.41       |               |
| 28  | 06/05/2010 14:25 9,467.90 |                       | 30.80 |                  |             |            |                             |            |               |
| 29  | 06/05/2010 14:26 9,467.90 |                       | 30.90 |                  |             |            |                             |            |               |
| 30  | 06/05/2010 14:27 9,467.60 |                       | 30.90 | 06/05/2010 14:26 | 9,467.80    | 30.87      | 36.06                       | 3.68       |               |
| 31  | 10/05/2010 11:59 9,413.00 |                       | 28.70 |                  |             |            |                             |            |               |
| 32  | 10/05/2010 12:00 9,412.90 |                       | 28.80 |                  |             |            |                             |            |               |
| 33  | 10/05/2010 12:01 9,413.00 |                       | 28.80 | 10/05/2010 12:00 | 9,412.97    | 28.77      | 46.26                       | 4.72       |               |
| 34  | 11/05/2010 12:52 9,420.20 |                       | 28.40 |                  |             |            |                             |            |               |
| 35  | 11/05/2010 12:53 9,419.90 |                       | 28.50 |                  |             |            |                             |            |               |
| 36  | 11/05/2010 12:54 9,420.90 |                       | 28.50 | 11/05/2010 12:53 | 9,420.33    | 28.47      | 44.89                       | 4.58       |               |
| 37  | 12/05/2010 11:47 9.421.60 |                       | 28.30 |                  |             |            |                             |            |               |
| 38  | 12/05/2010 11:48 9,421.60 |                       | 28.30 |                  |             |            |                             |            |               |
| 39  | 12/05/2010 11:49 9.421.70 |                       | 28.30 | 12/05/2010 11:48 | 9,421.63    | 28.30      | 44.65                       | 4.55       |               |
| 40  | 17/05/2010 20:26 9,452.70 |                       | 27.30 |                  |             |            |                             |            |               |
| 41  | 17/05/2010 20:27 9,453.60 |                       | 27.30 |                  |             |            |                             |            |               |
| 42  | 17/05/2010 20:28 9,453.40 |                       | 27.30 | 17/05/2010 20:27 | 9,453.23    | 27.30      | 38.77                       | 3.95       |               |
| 43  | 19/05/2010 11:55 9,457.70 |                       | 27.00 |                  |             |            |                             |            |               |
| 44  | 19/05/2010 11:56 9,457.70 |                       | 27.00 |                  |             |            |                             |            |               |
| 45  | 19/05/2010 11:57 9.457.50 |                       | 27.00 | 19/05/2010 11:56 | 9,457.63    | 27.00      | 37.95                       | 3.87       |               |
| 46  | 20/05/2010 12:02 9,457.20 |                       | 27.00 |                  |             |            |                             |            |               |
| 47  | 20/05/2010 12:03 9,457.50 |                       | 27.00 |                  |             |            |                             |            |               |
| 48  | 20/05/2010 12:04 9.457.30 |                       | 27.00 | 20/05/2010 12:03 | 9,457.33    | 27.00      | 38.01                       | 3.87       |               |

Imagen 1 Datos procesados para obtener presiones.

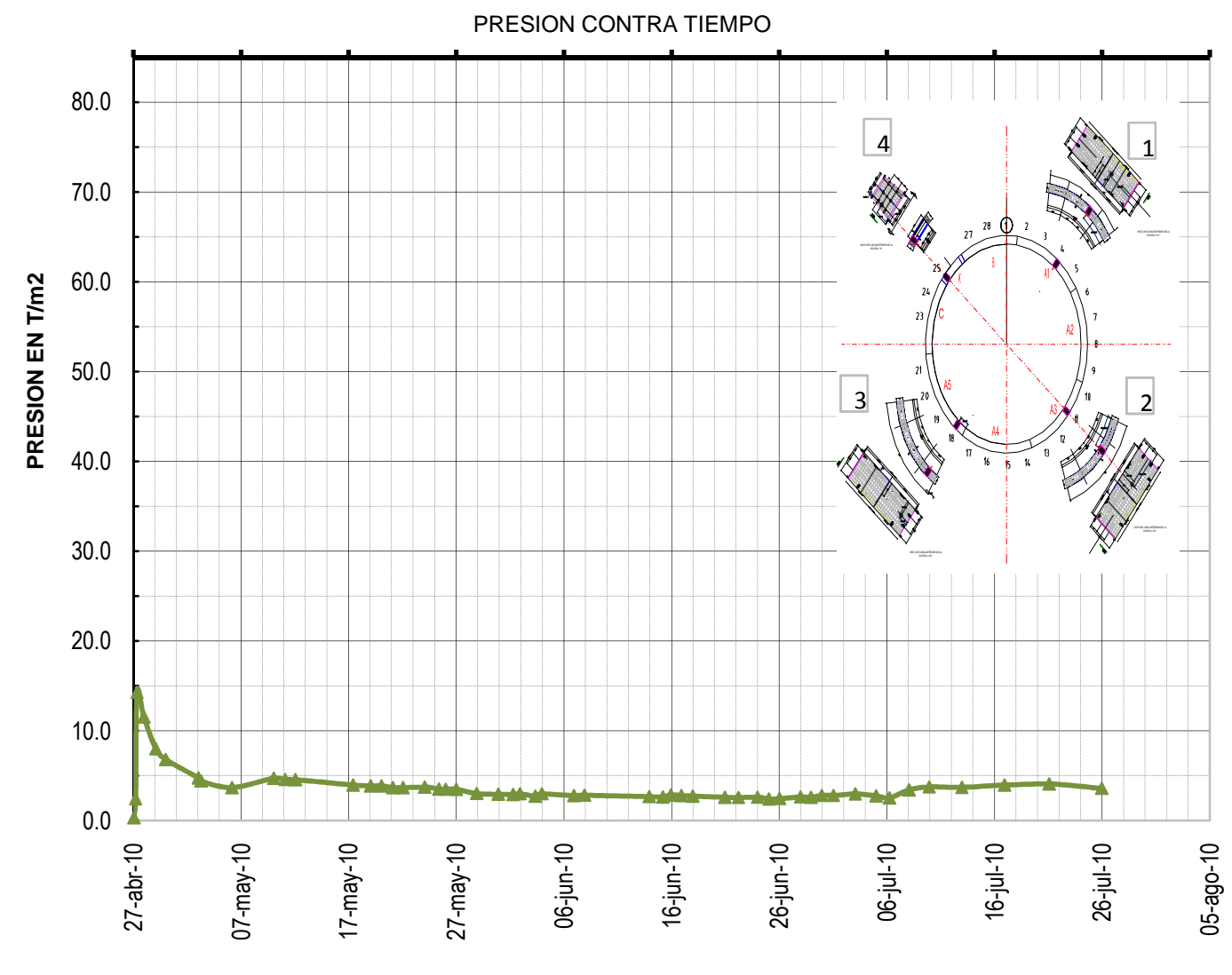

Gráfica 1 Anillo 188, dovela A-1

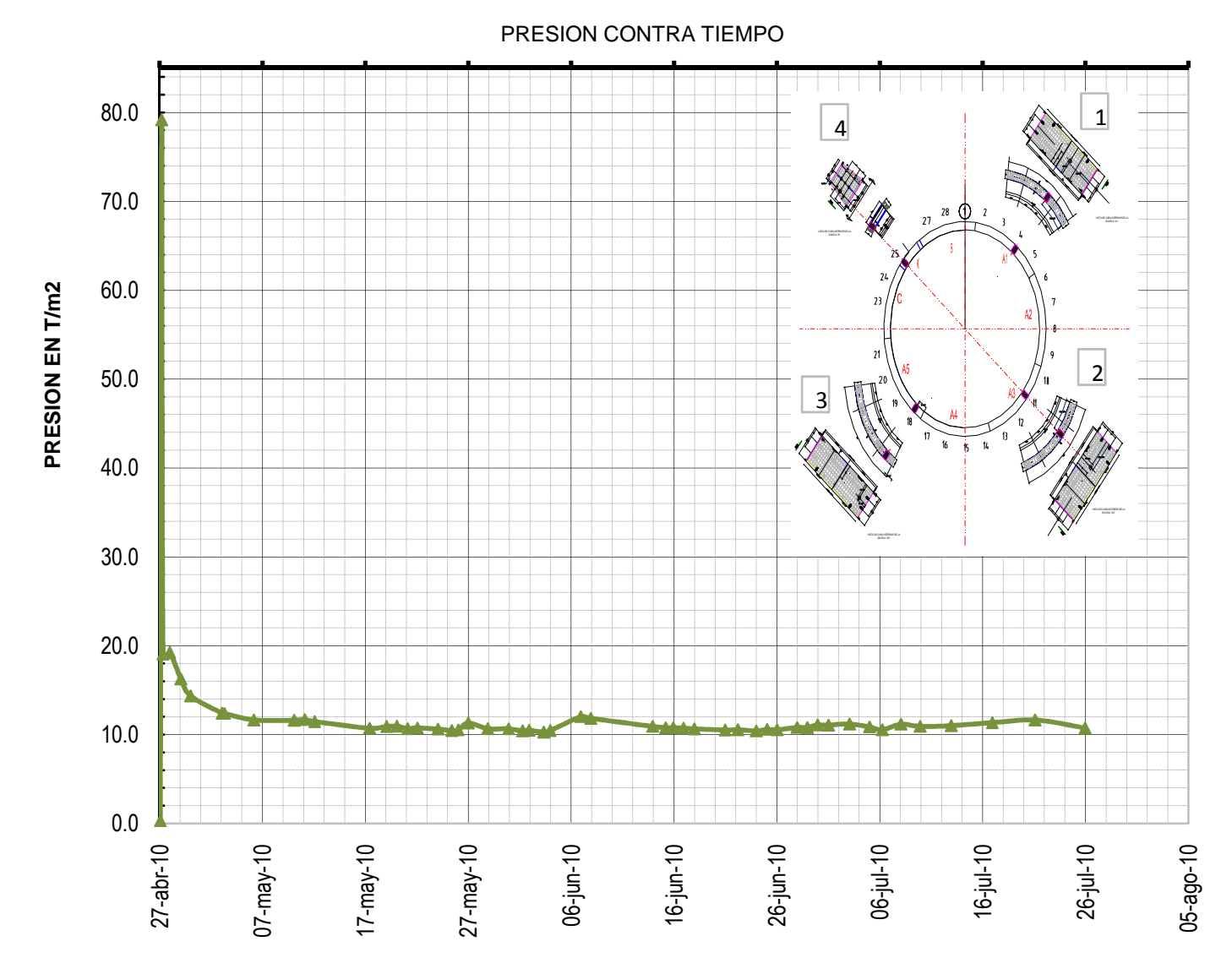

Gráfica 2 Anillo 188, dovela A-3

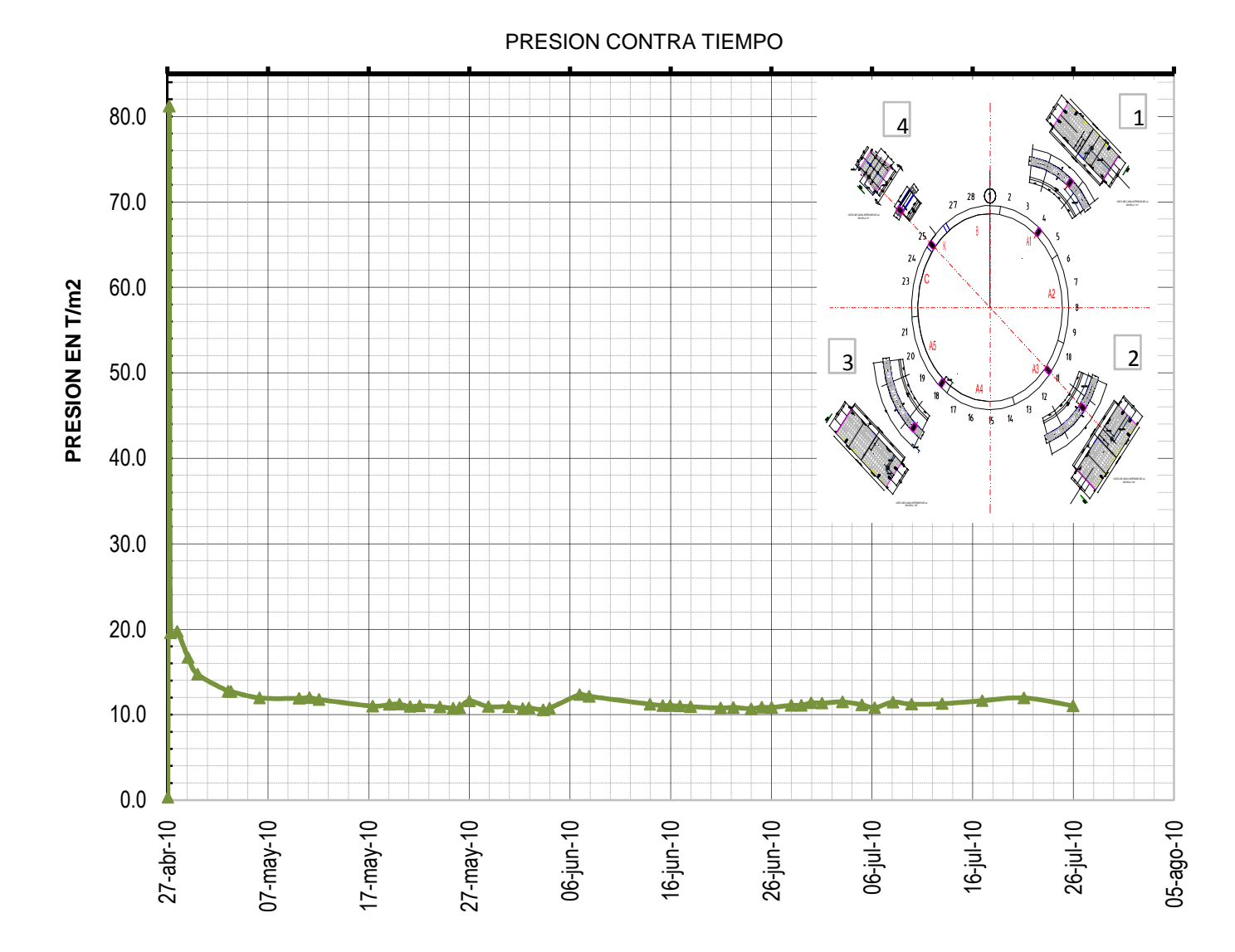

Gráfica 3 Anillo 188, dovela A-5

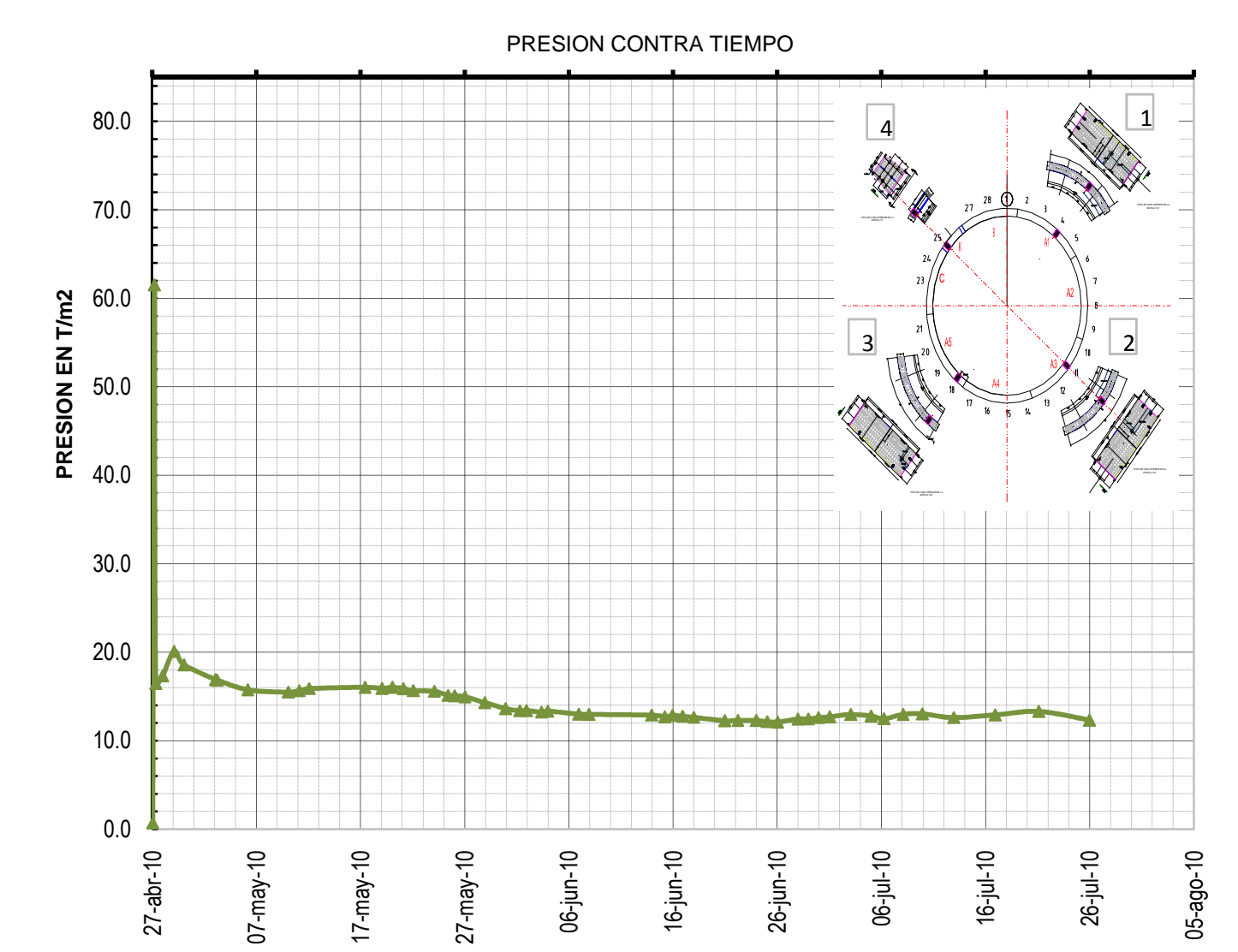

Gráfica 4 Anillo 188, dovela K

## *II.3 Sistema de convergencias y divergencias automatizado*

En ciertos sectores con una especial importancia se requieren las medidas de las deformaciones generadas en el túnel excavado con escudo. Las convergencias y divergencias se miden generalmente a través de levantamientos topográficos a todo lo largo del túnel excepto en la zona de carros o pórticos, esto debido a que los equipos que transporta el tren y los propios carros dificultan la visualización para la toma de lecturas topográficas, es por esto que se propuso como solución alternativa, el monitoreo automatizado de anillos instrumentados en diversas zonas del túnel.

Los anillos instrumentados corresponden al número 28 y 103, ambos pertenecientes al tramo de la lumbrera de entrada y la estación Mexicaltzingo. En las gráficas que se presentan de las convergencias y divergencias automatizadas, se muestra la deformación relativa máxima que registra el deformímetro (Tilt meter) instalado en la dovela. De color rojo se puede observar la lectura inicial, mientras que de color azul podemos ver la última lectura correspondiente a la fecha de monitoreo.

Se eligió un sistema de referencia cartesiano conveniente para determinar los desplazamientos positivos y negativos que se registran. También se muestra en la gráfica un esquema de la configuración del anillo, y se observan además, los 6 tilt meter instalados en las dovelas. En el caso del sistema de convergencias no se pudo tener una vista previa de la programación utilizada para la obtención de las gráficas, la razón es que a diferencia de los demás dispositivos que se pueden graficar utilizando el Excel, para el sistema de convergencias automatizado se utiliza un software especializado llamado Logger Net, para esta tesis solo fueron proporcionadas las gráficas generadas por el sistema de convergencias. Para mayor información acerca del Logger Net se podrán consultar las referencias proporcionadas.

Las periodicidad del monitoreo de los anillos instrumentados fue de tres veces a la semana, sin embargo, aquí se presentarán dos fechas de monitoreo para cada anillo; el análisis y conclusiones pertinentes se harán en capítulos posteriores.

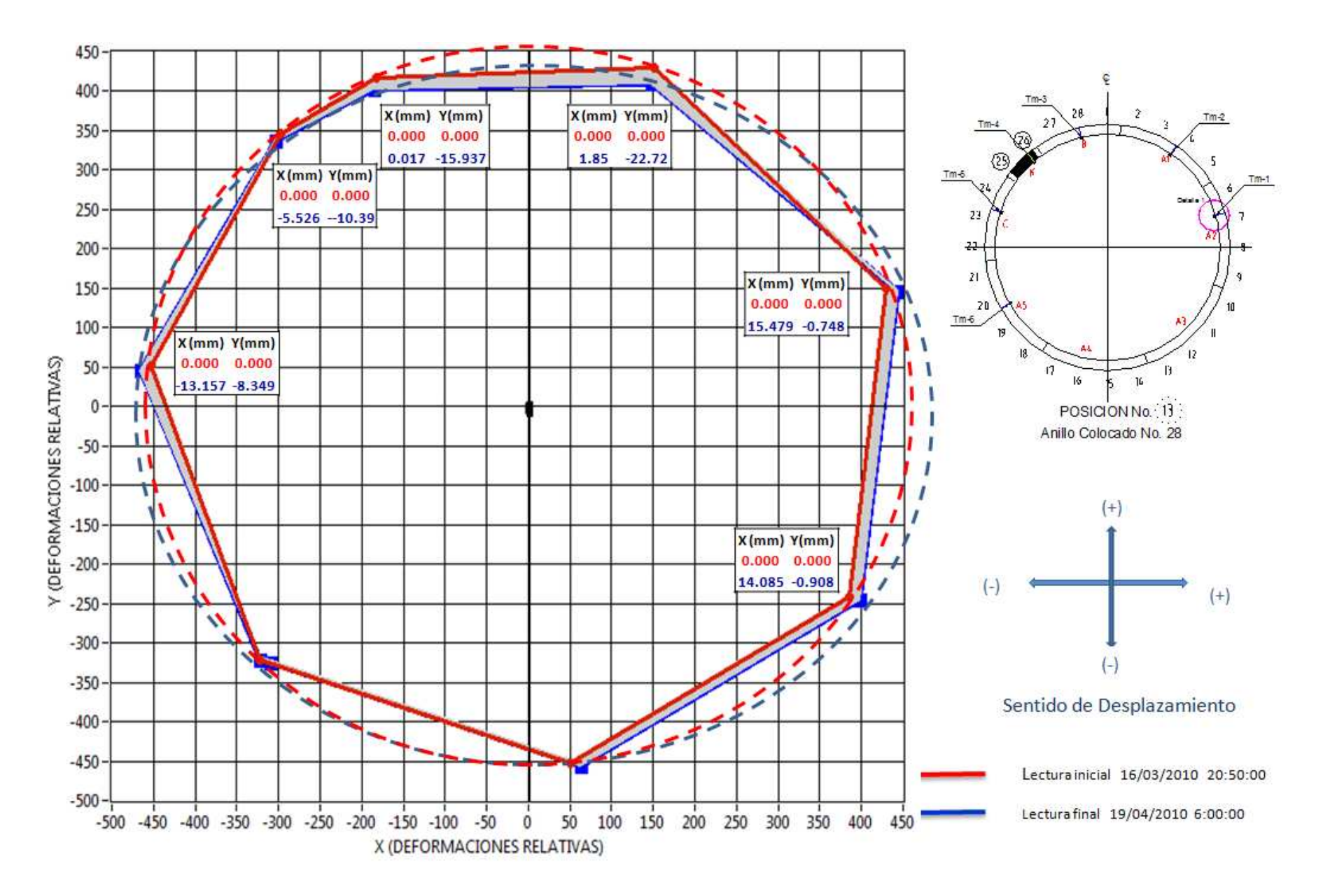

Gráfica 5 Anillo 28 correspondiente al 19 de abril de 2010

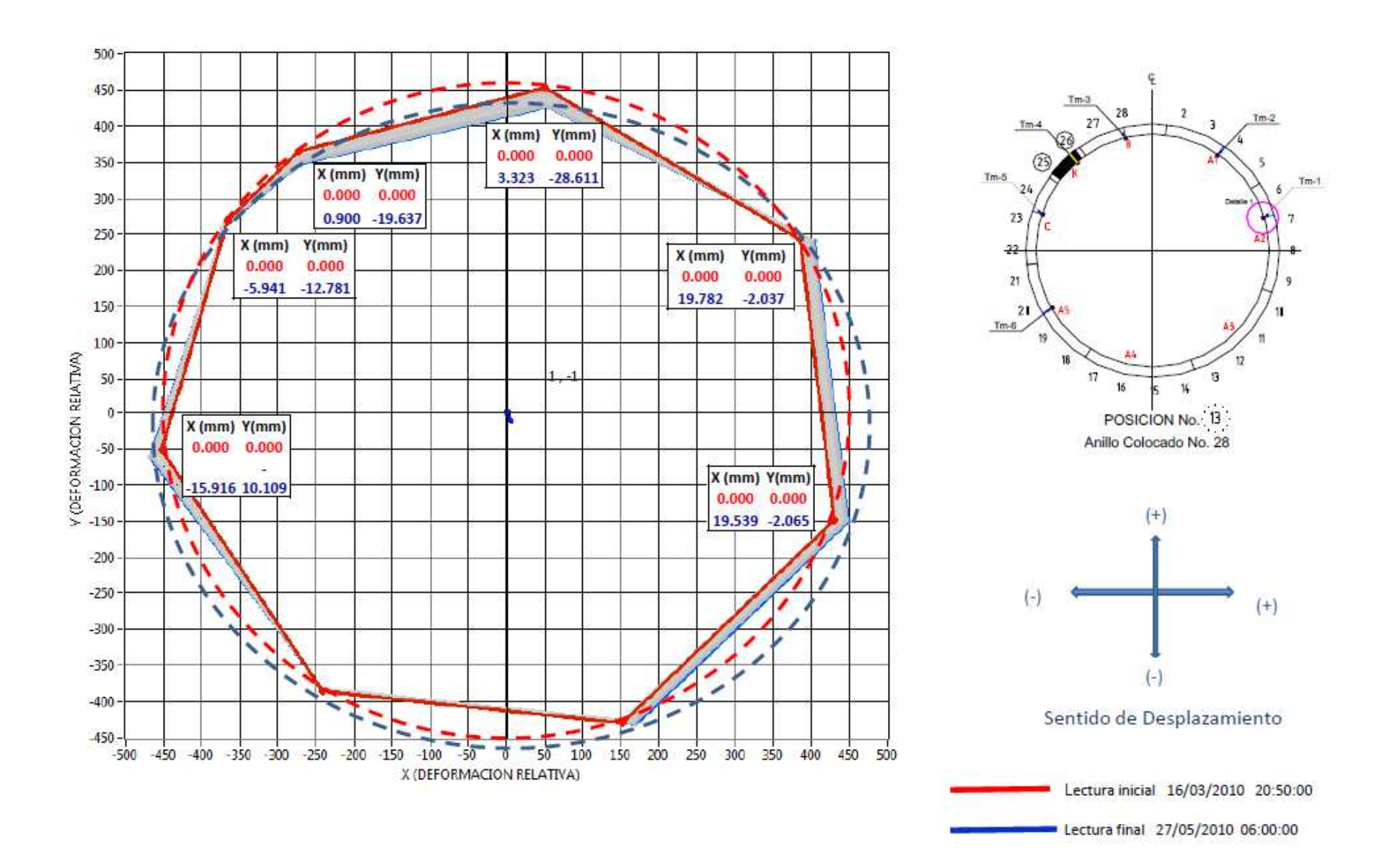

Gráfica 6 Anillo 28 correspondiente al 27 de mayo de 2010

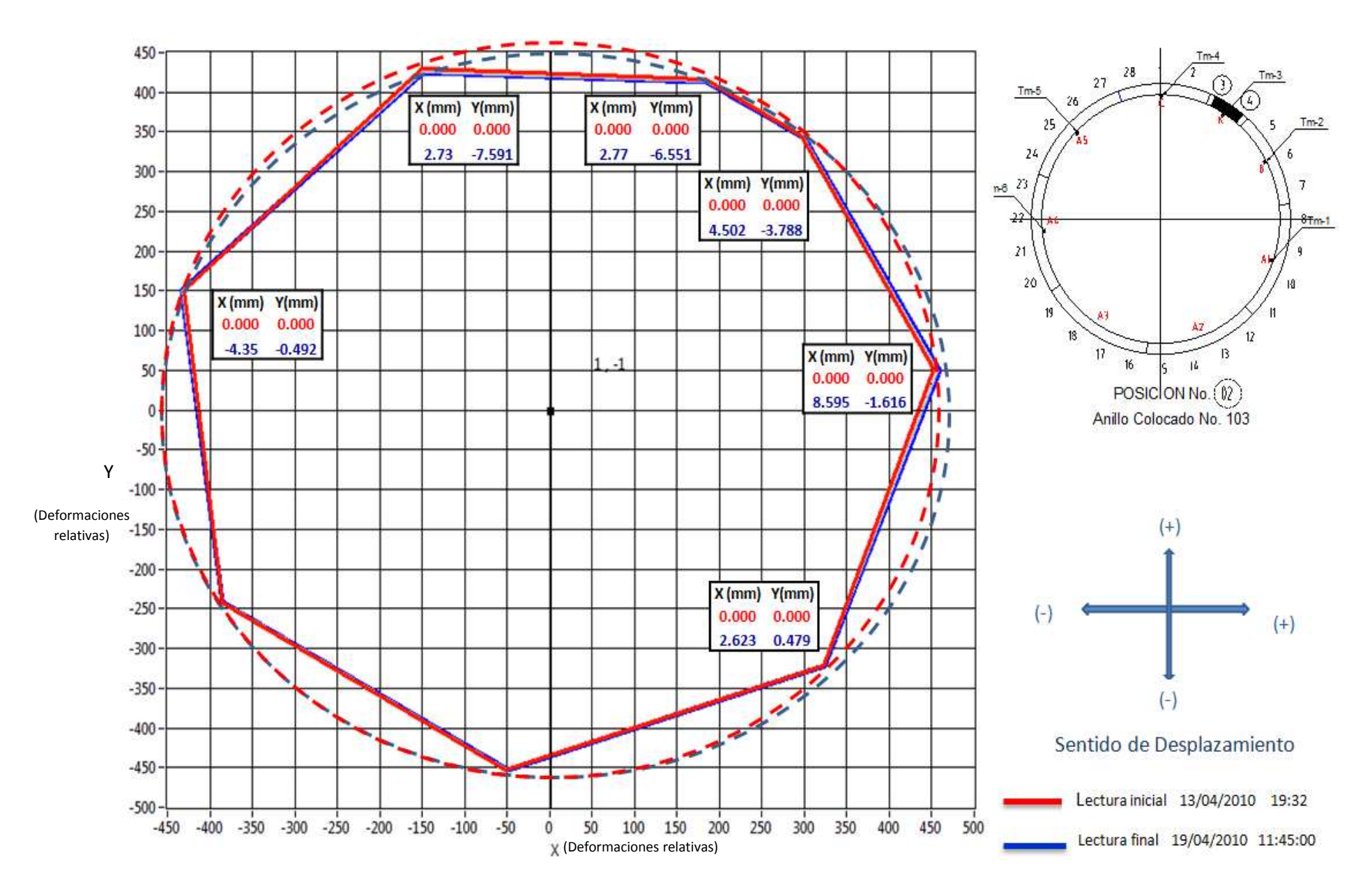

Gráfica 7 Anillo 103 correspondiente al 19 de abril de 2010

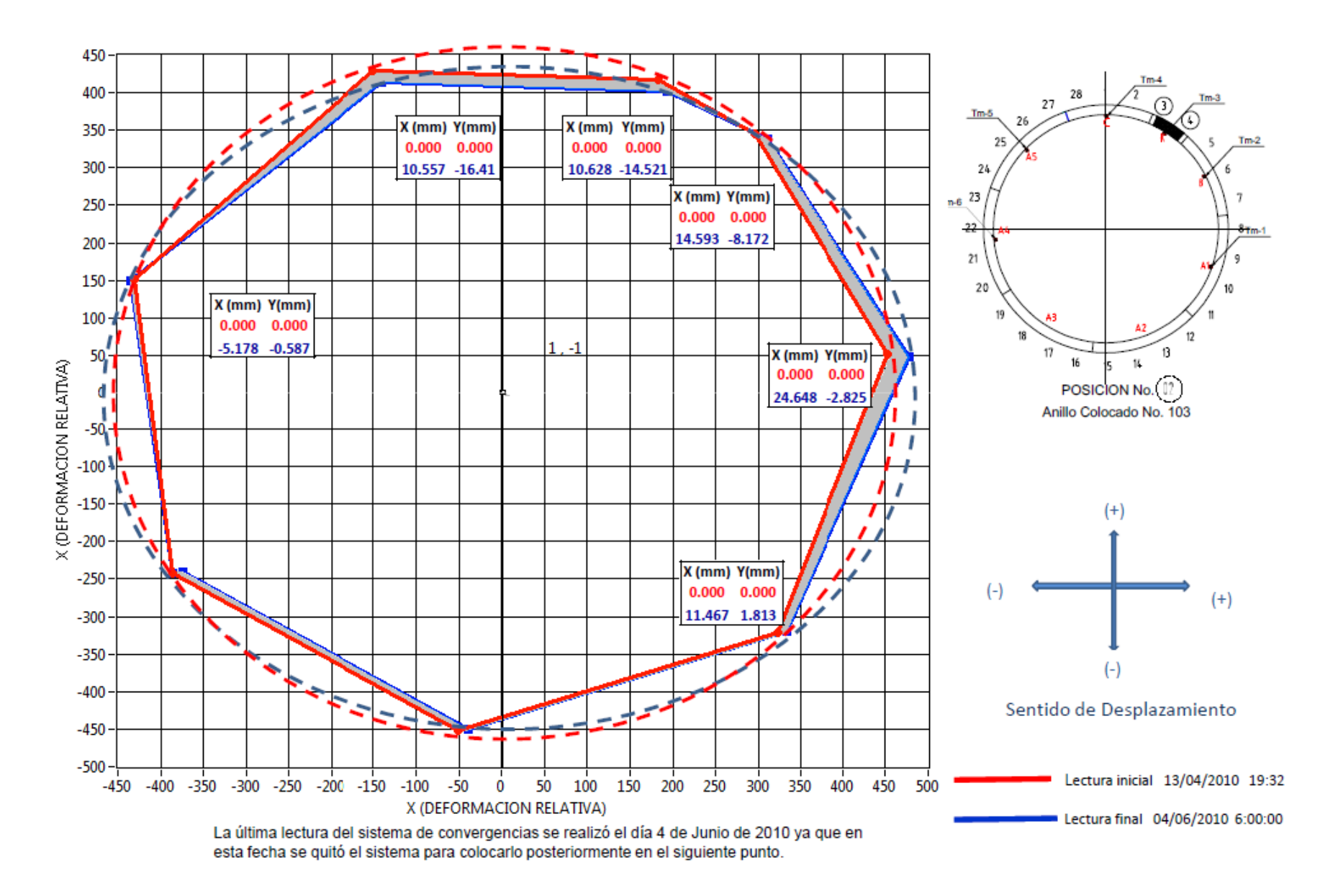

Gráfica 8 Anillo 103 correspondiente al 4 de junio de 2010

## *II.4 Extensómetro Magnético con tubería para inclinómetro*

Se presenta en primer lugar las gráficas correspondientes al extensómetro magnético, como ya se mencionó, este dispositivo registra movimientos verticales a diferentes profundidades de un mismo barreno, por tanto, se muestran las seis gráficas que componen el monitoreo llevado a cabo para este dispositivo, en el eje de las abscisas se observan los asentamientos registrados en milímetros y en el eje de las ordenadas se muestran las fechas de la lectura correspondiente, también se puede observar la hoja de cálculo utilizada para el procesamiento de la información generada.

En segundo lugar, se presenta las gráficas del inclinómetro, este dispositivo mide los desplazamientos horizontales a diferentes profundidades de un mismo barreno, este inclinómetro se compone de una tubería ranurada y a su vez esta tubería sirve para adosar el extensómetro magnético. Se puede ver que en el eje de las ordenadas están las profundidades a las que se está monitoreando la deformación generada por el paso de la tuneladora, mientras que en las abscisas se muestra el desplazamiento medido en milímetros.

El sistema de monitoreo varió dependiendo el avance del escudo, siendo de dos veces a la semana 100 metros antes y 100 metros después del paso del escudo por donde se localizó el extensómetro con tubería para inclinómetro, mientras que el monitoreo fue casi todos los días mientras el escudo se encontraba en los 200 metros más próximos al dispositivo de medición ya mencionado. También se puede observar la hoja de cálculo utilizada para el procesamiento de la información generada.

La forma de tomar las lecturas del extensómetro magnético con tubería para inclinómetro es con la ayuda de una sonda magnética especial para este tipo de monitoreo, así como de una PC de campo de la marca RST Instrument (Field PC). Para más detalles acerca de del tipo de sonda y de la PC de campo consulte las referencias dadas al final de esta tesis.

| <b>LECTURAS SONDA MAGNETICA</b> |                        |       |        |        |        |        |                                       |  |  |  |  |  |  |  |
|---------------------------------|------------------------|-------|--------|--------|--------|--------|---------------------------------------|--|--|--|--|--|--|--|
| Lecturas en m                   | <b>NUMERO DE ARAÑA</b> |       |        |        |        |        |                                       |  |  |  |  |  |  |  |
| <b>FECHA</b>                    | 1                      | 2     | 3      | 4      | 5      | 6      | <b>ANILLO DE</b><br><b>REFERENCIA</b> |  |  |  |  |  |  |  |
| 27/02/2010                      | 5.796                  | 9.441 | 14.115 | 19.926 | 24.434 | 26.911 | 31.813                                |  |  |  |  |  |  |  |
| 01/03/2010                      | 5.797                  | 9.442 | 14.115 | 19.927 | 24.435 | 26.911 | 31.812                                |  |  |  |  |  |  |  |
| 03/03/2010                      | 5.798                  | 9.442 | 14.114 | 19.927 | 24.435 | 26.909 | 31.812                                |  |  |  |  |  |  |  |
| 08/03/2010                      | 5.798                  | 9.442 | 14.115 | 19.929 | 24.431 | 26.908 | 31.813                                |  |  |  |  |  |  |  |
| 10/03/2010                      | 5.797                  | 9.442 | 14.115 | 19.929 | 24.434 | 26.913 | 31.813                                |  |  |  |  |  |  |  |
| 13/03/2010                      | 5.796                  | 9.440 | 14.114 | 19.928 | 24.436 | 26.912 | 31.812                                |  |  |  |  |  |  |  |
| 17/03/2010                      | 5.796                  | 9.443 | 14.114 | 19.927 | 24.435 | 26.910 | 31.808                                |  |  |  |  |  |  |  |
| 19/03/2010                      | 5.795                  | 9.442 | 14.113 | 19.927 | 24.436 | 26.910 | 31.807                                |  |  |  |  |  |  |  |
| 22/03/2010                      | 5.796                  | 9.442 | 14.115 | 19.926 | 24.436 | 26.911 | 31.807                                |  |  |  |  |  |  |  |
| 25/03/2010                      | 5.794                  | 9.442 | 14.113 | 19.926 | 24.435 | 26.911 | 31.807                                |  |  |  |  |  |  |  |
| 27/03/2010                      | 5.795                  | 9.441 | 14.114 | 19.924 | 24.435 | 26.912 | 31.807                                |  |  |  |  |  |  |  |
| 29/03/2010                      | 5.796                  | 9.442 | 14.114 | 19.926 | 24.435 | 26.910 | 31.806                                |  |  |  |  |  |  |  |
| 31/03/2010                      | 5.796                  | 9.442 | 14.114 | 19.927 | 24.436 | 26.908 | 31.807                                |  |  |  |  |  |  |  |
| 05/04/2010                      | 5.796                  | 9.443 | 14.114 | 19.927 | 24.435 | 26.910 | 31.807                                |  |  |  |  |  |  |  |
| 07/04/2010                      | 5.797                  | 9.443 | 14.114 | 19.927 | 24.435 | 26.910 | 31.809                                |  |  |  |  |  |  |  |
| 10/04/2010                      | 5.796                  | 9.443 | 14.115 | 19.927 | 24.435 | 26.913 | 31.809                                |  |  |  |  |  |  |  |
| 13/04/2010                      | 5.796                  | 9.443 | 14.115 | 19.927 | 24.436 | 26.913 | 31.808                                |  |  |  |  |  |  |  |
| 15/04/2010                      | 5.796                  | 9.443 | 14.114 | 19.926 | 24.436 | 26.913 | 31.806                                |  |  |  |  |  |  |  |
| 17/04/2010                      | 5.795                  | 9.443 | 14.114 | 19.926 | 24.436 | 26.912 | 31.806                                |  |  |  |  |  |  |  |
| 19/04/2010                      | 5.795                  | 9.442 | 14.115 | 19.925 | 24.435 | 26.912 | 31.812                                |  |  |  |  |  |  |  |
| 21/04/2010                      | 5.795                  | 9.443 | 14.115 | 19.926 | 24.435 | 26.913 | 31.812                                |  |  |  |  |  |  |  |
| 23/04/2010                      | 5.796                  | 9.443 | 14.114 | 19.926 | 24.436 | 26.913 | 31.809                                |  |  |  |  |  |  |  |
| 28/04/2010                      | 5.794                  | 9.446 | 14.131 | 19.949 | 24.460 | 26.938 | 31.830                                |  |  |  |  |  |  |  |
| 29/04/2010                      | 5.795                  | 9.435 | 14.127 | 19.944 | 24.455 | 26.935 | 31.822                                |  |  |  |  |  |  |  |
| 30/04/2010                      | 5.793                  | 9.440 | 14.125 | 19.942 | 24.456 | 26.932 | 31.819                                |  |  |  |  |  |  |  |
| 01/05/2010                      | 5.792                  | 9.442 | 14.123 | 19.939 | 24.449 | 26.930 | 31.817                                |  |  |  |  |  |  |  |
| 03/05/2010                      | 5.792                  | 9.442 | 14.121 | 19.937 | 24.446 | 26.928 | 31.815                                |  |  |  |  |  |  |  |
| 06/05/2010                      | 5.793                  | 9.441 | 14.120 | 19.934 | 24.443 | 26.925 | 31.813                                |  |  |  |  |  |  |  |
| 08/05/2010                      | 5.793                  | 9.441 | 14.118 | 19.932 | 24.442 | 26.923 | 31.811                                |  |  |  |  |  |  |  |
| 10/05/2010                      | 5.791                  | 9.441 | 14.118 | 19.932 | 24.442 | 26.921 | 31.810                                |  |  |  |  |  |  |  |
| 12/05/2010                      | 5.790                  | 9.440 | 14.116 | 19.933 | 24.440 | 26.917 | 31.815                                |  |  |  |  |  |  |  |
| 18/05/2010                      | 5.792                  | 9.439 | 14.115 | 19.928 | 24.438 | 26.915 | 31.808                                |  |  |  |  |  |  |  |
| 20/05/2010                      | 5.791                  | 9.440 | 14.115 | 19.929 | 24.437 | 26.913 | 31.806                                |  |  |  |  |  |  |  |

Imagen 2 Datos capturados de los registros de campo.

La ecuación programada en la hoja de cálculo es:

 $DV = ABS([(LiAR - LiAraña) - (LAR - LAraña)] + [(LAraña - LiAraña) - (LAR - LiAR)])$  \* 1000

Donde:

DV= Desplazamiento Vertical Medido en milímetros LiAR= Lectura inicial de anillo de referencia LiAraña= Lectura inicial de araña magnética LAR= Lectura de anillo de referencia Laraña= Lectura de araña magnética ABS= Valor absoluto

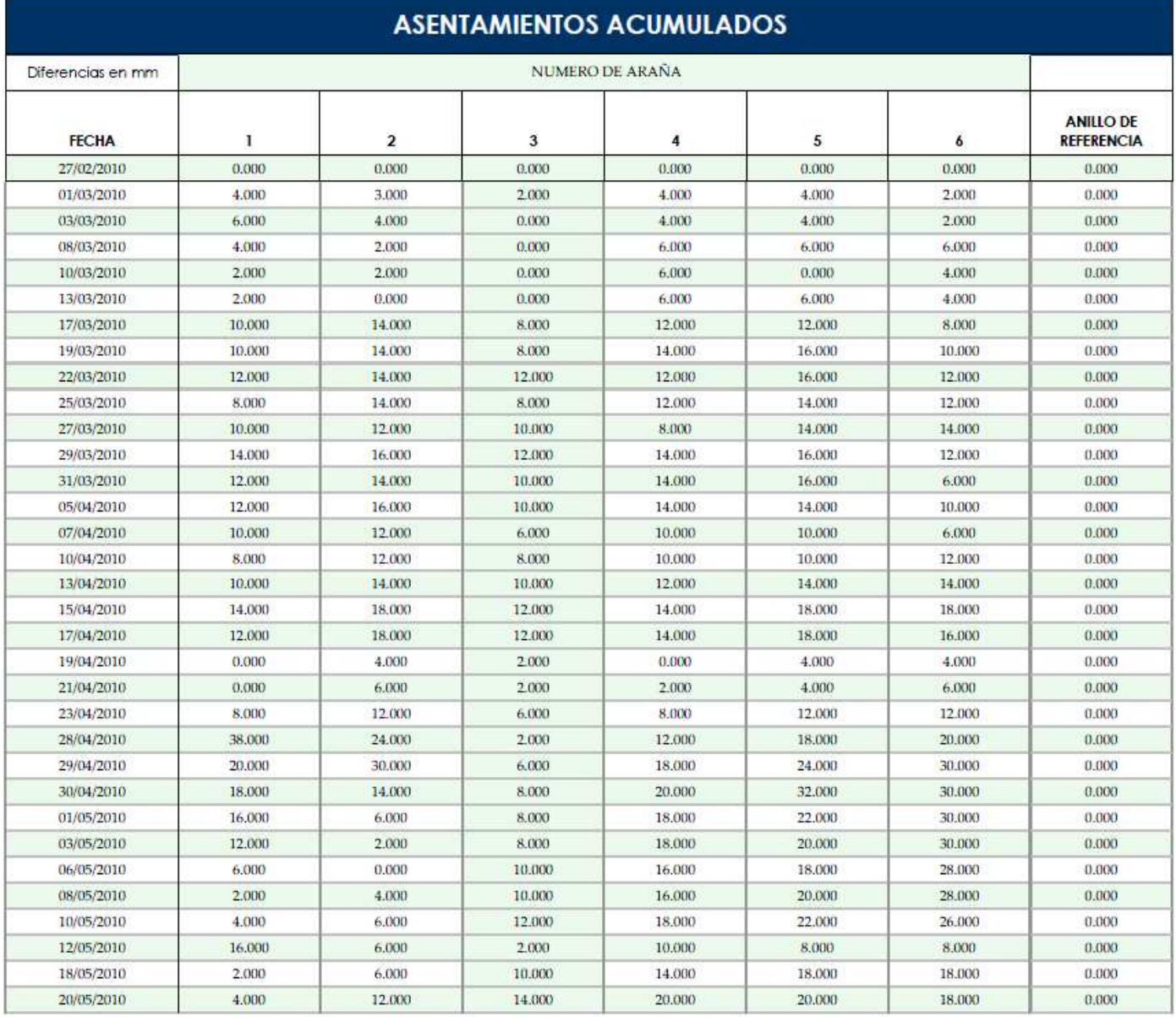

Imagen 3 Datos procesados para determinar movimientos verticales.

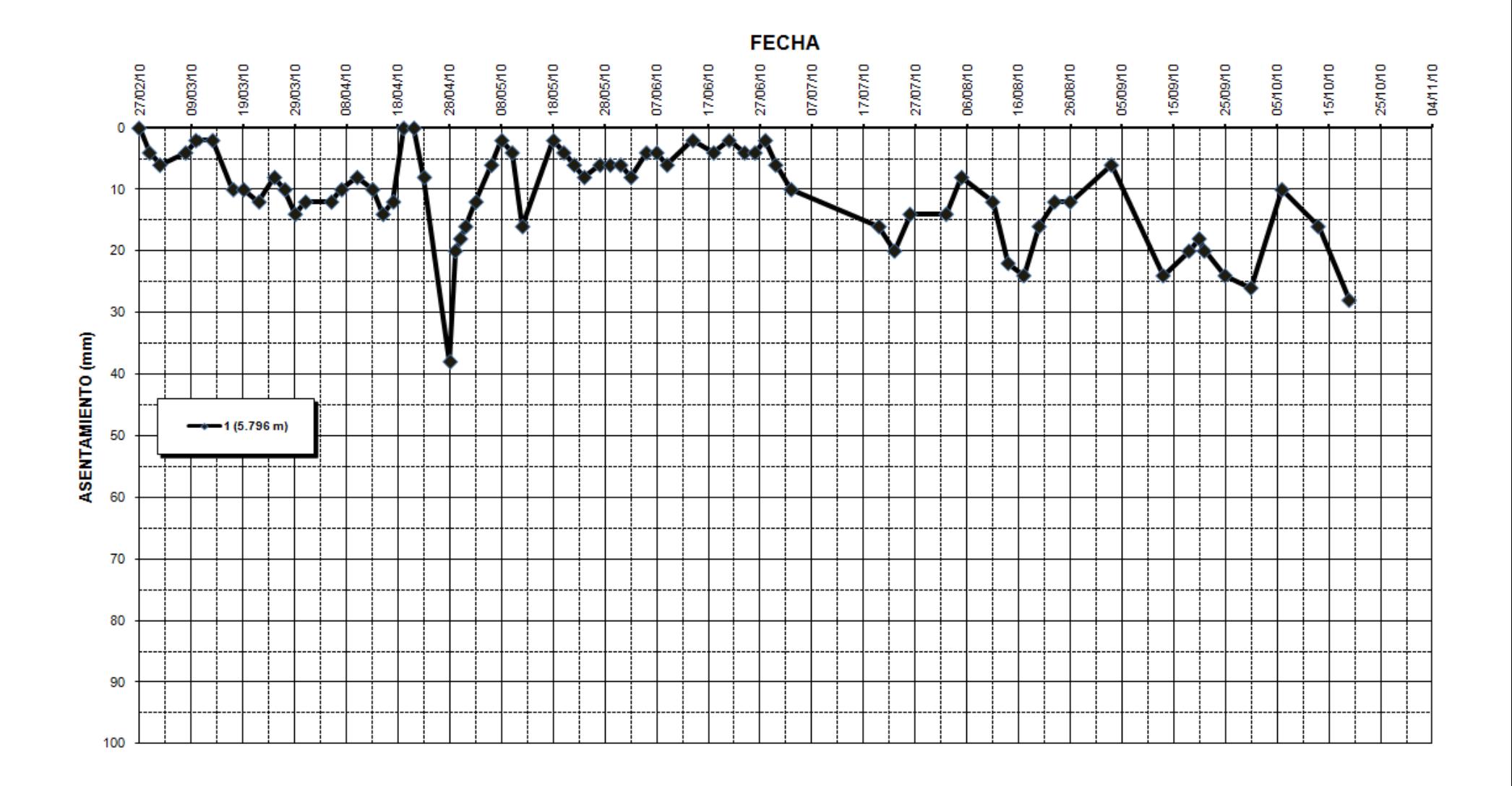

Gráfica 9 Comportamiento de araña magnética 1

30

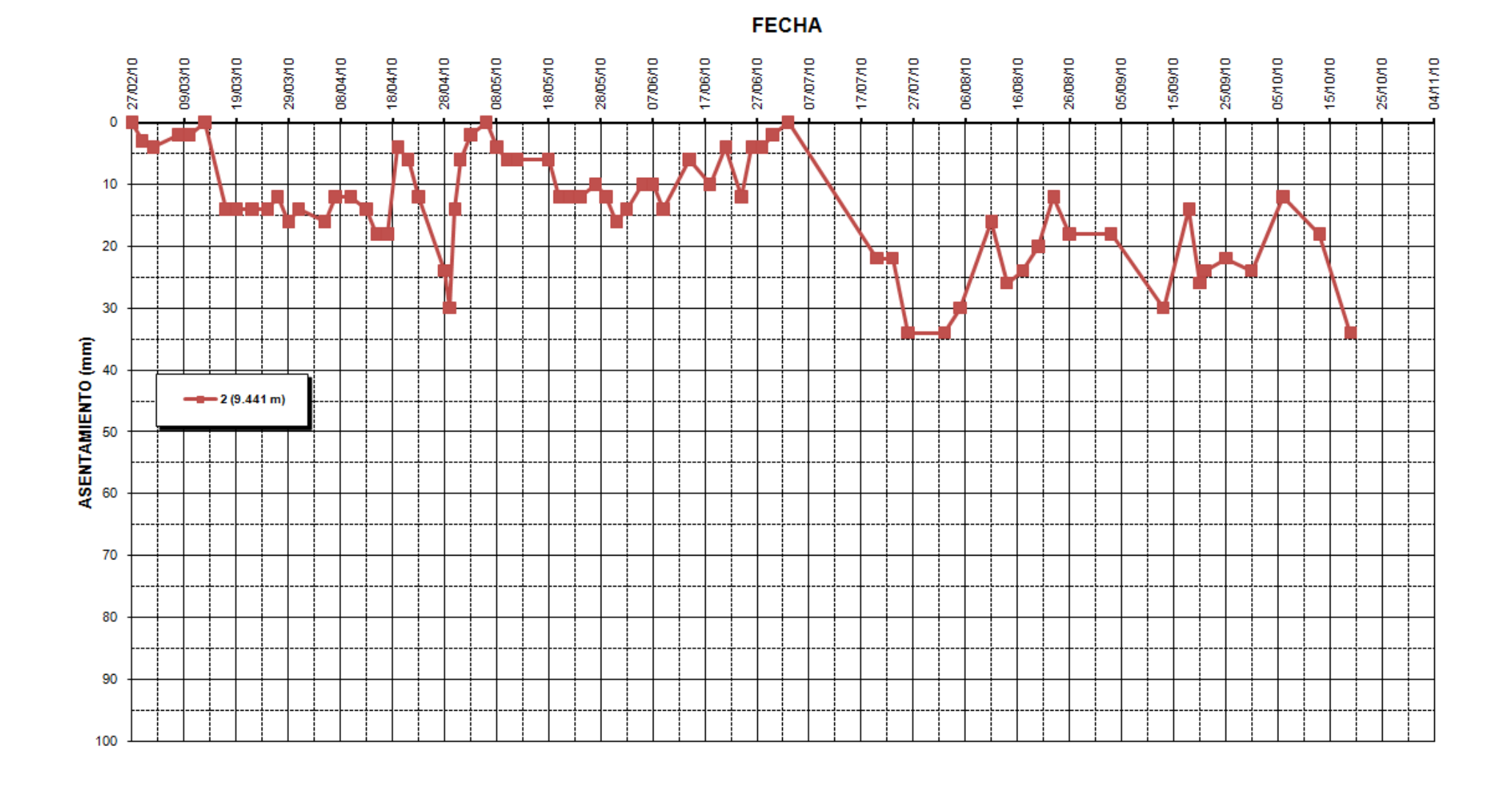

#### Gráfica 10 Comportamiento de araña magnética 2

31

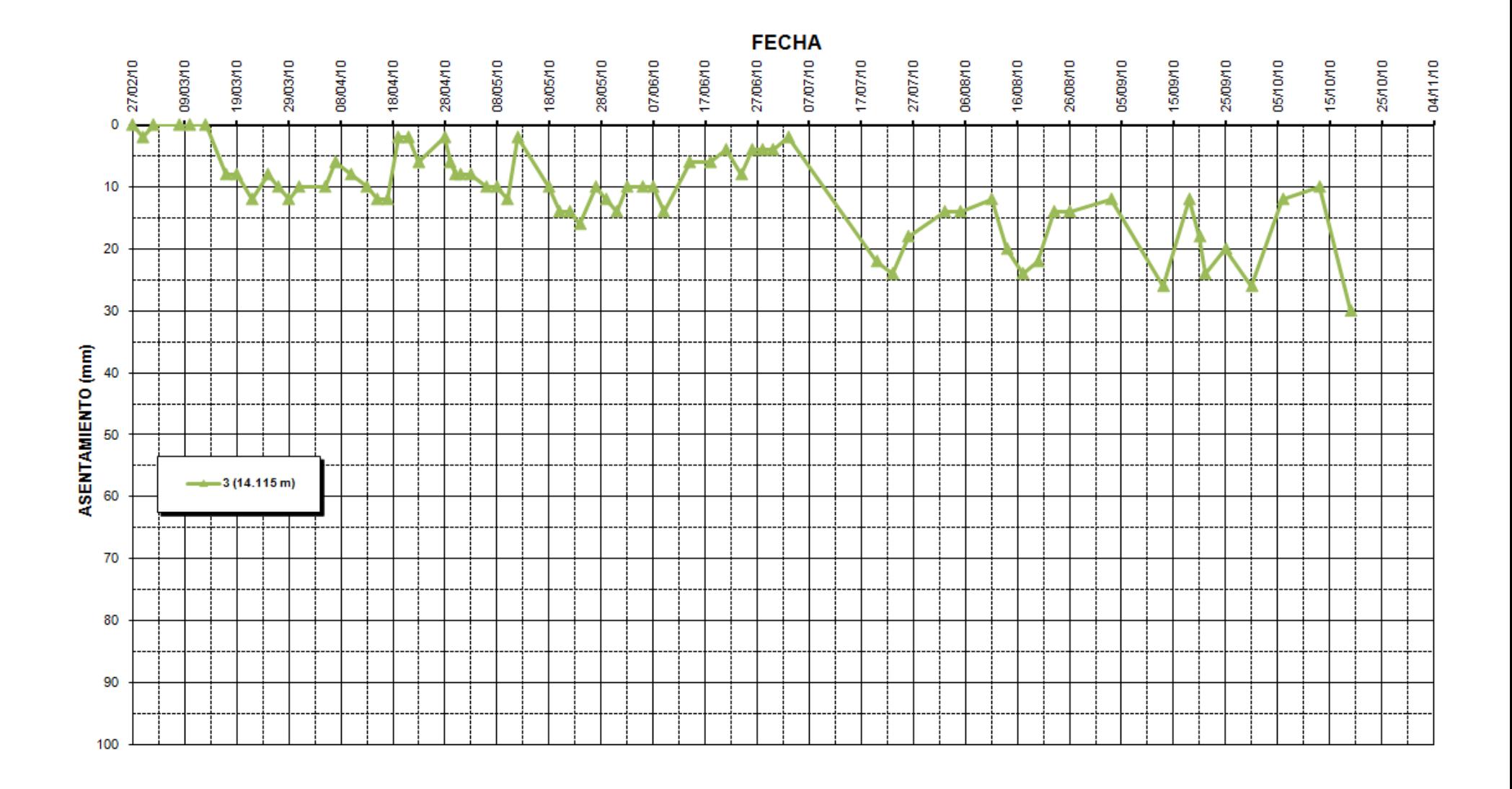

Gráfica 11 Comportamiento de araña magnética 3

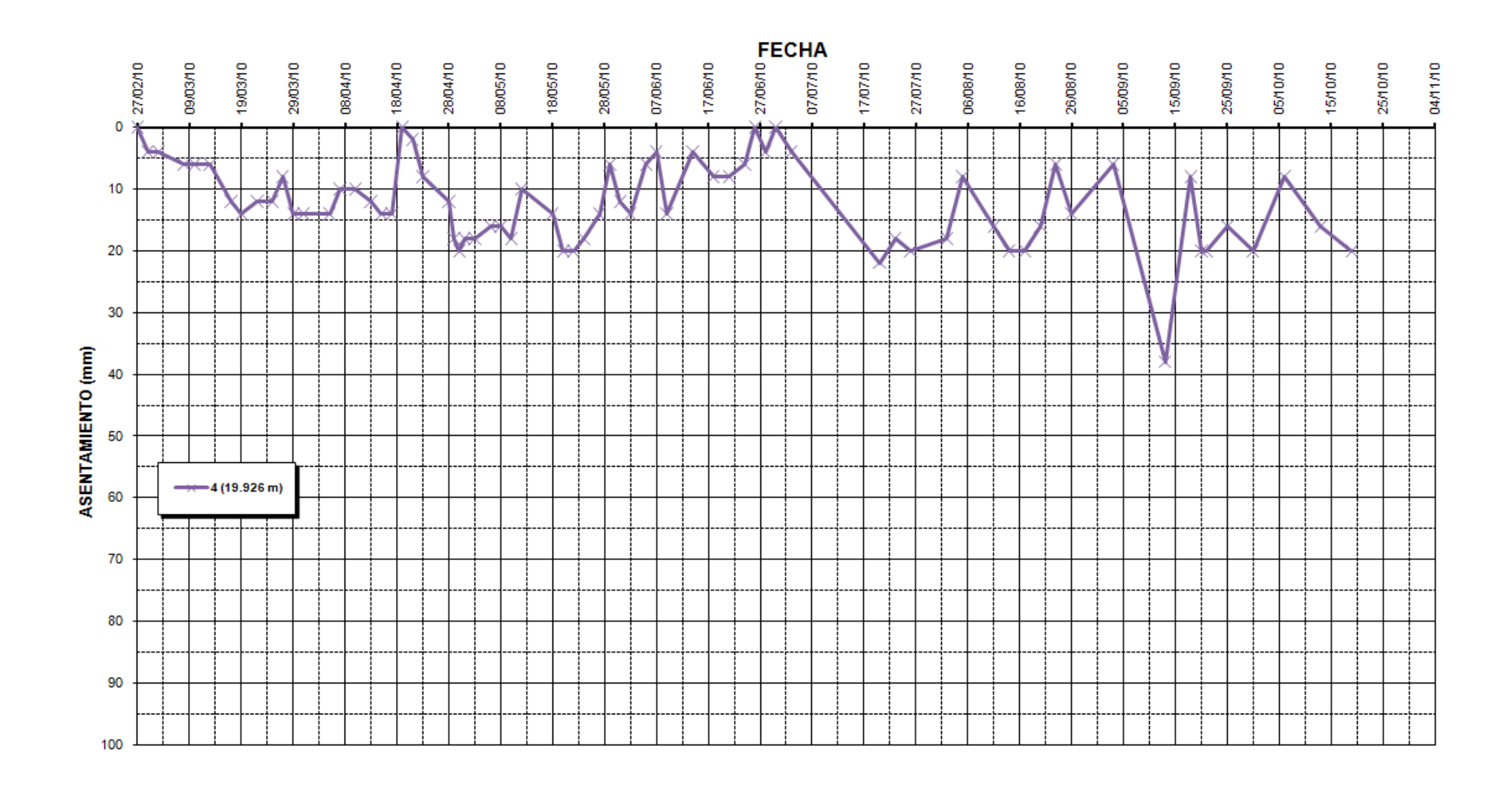

Gráfica 12 Comportamiento de araña magnética 4

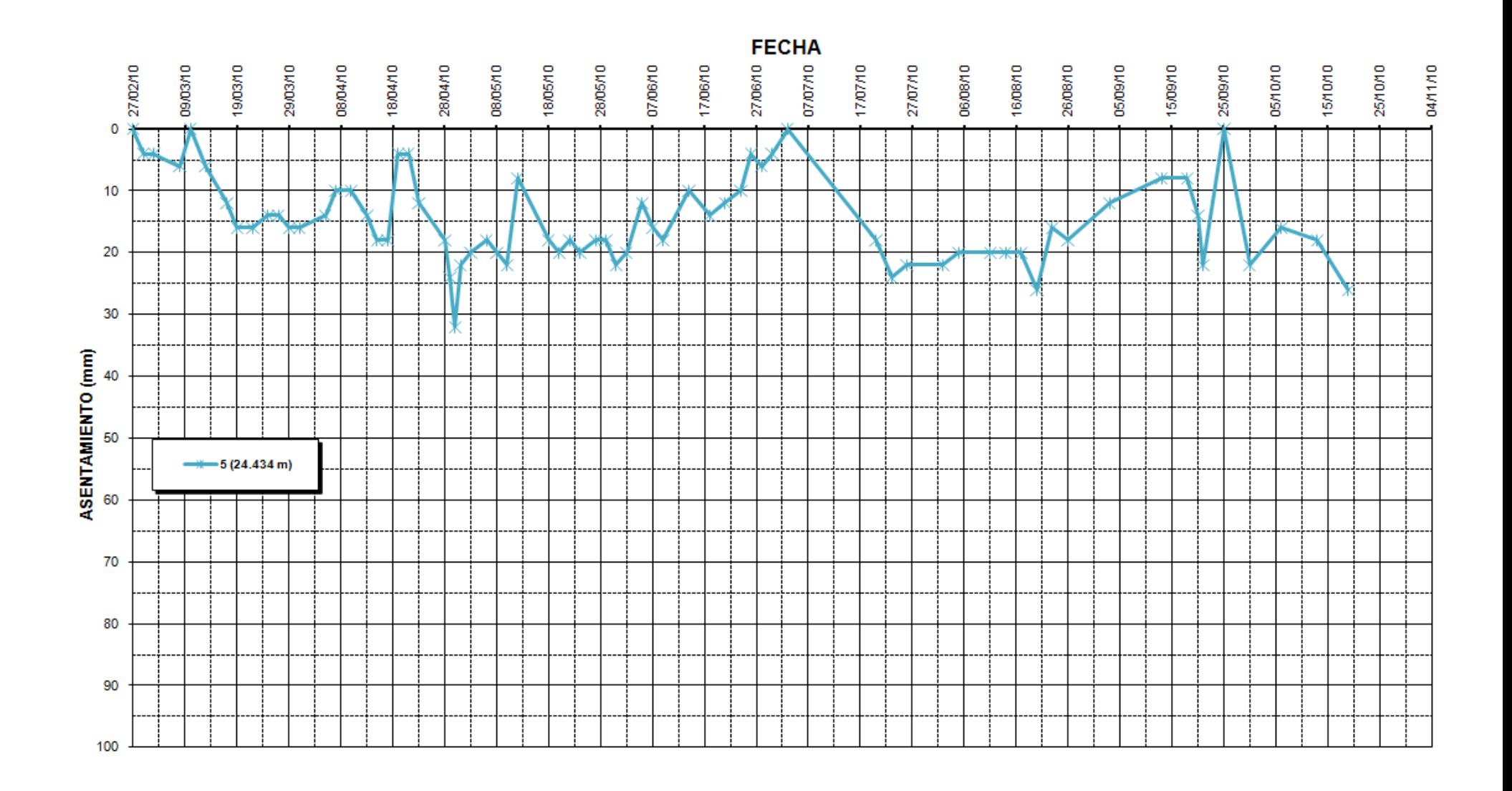

Gráfica 13 Comportamiento de araña magnética 5

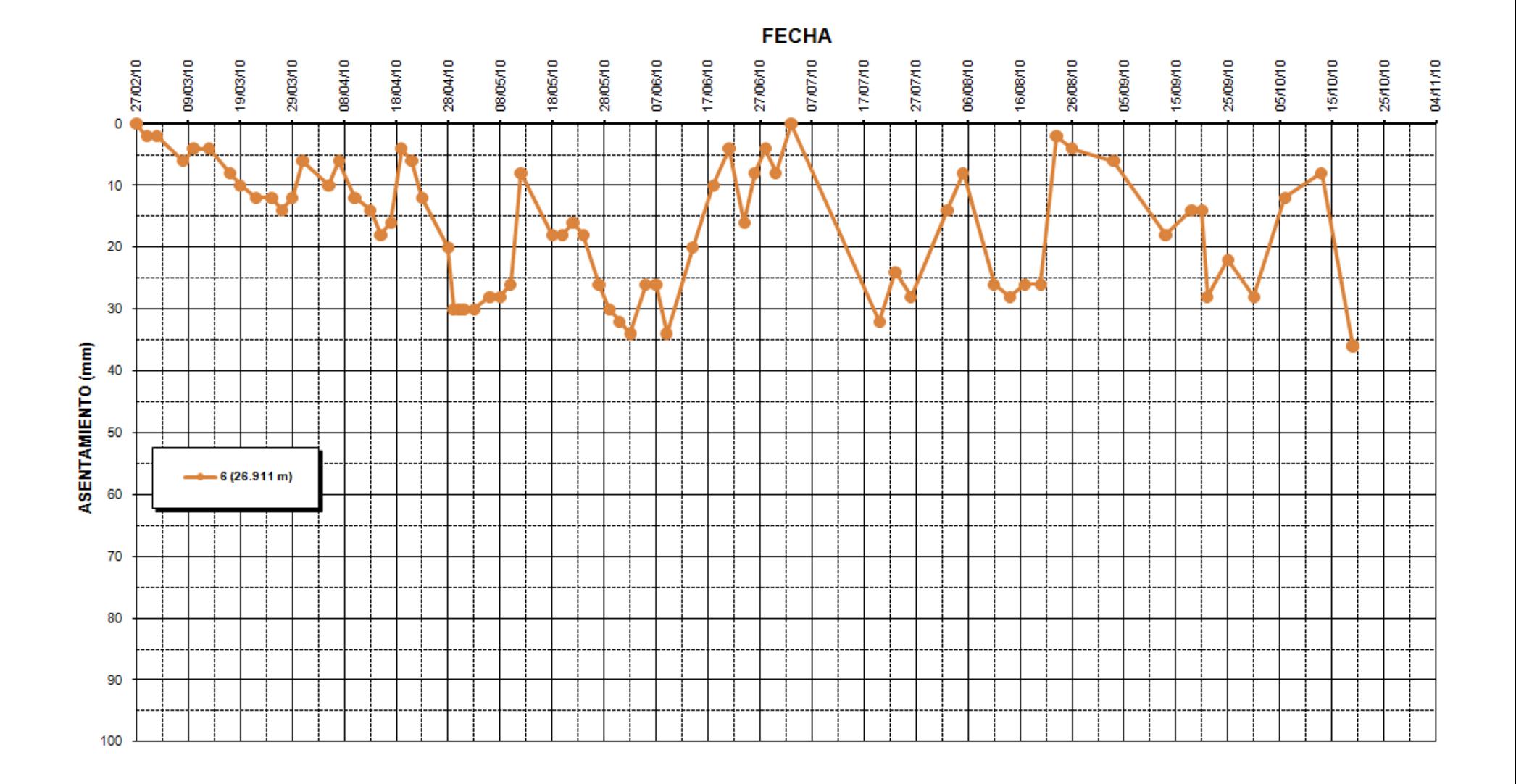

Gráfica 14 Comportamiento de araña magnética 6

La siguiente imagen fue tomada de las hojas de cálculo elaboradas para el procesamiento de los datos obtenidos en campo con la ayuda de la unidad de lectura.

La ecuación programada en la hoja de cálculo es:

 $DAC = [(Lact - Linic) * 0.5] * Cos \propto$ 

Donde:

DAC= Deflexión acumulada corregida Lact= Lectura actual Linic= Lectura inicial  $Cos \propto = \text{Ángulo}$  de corrección

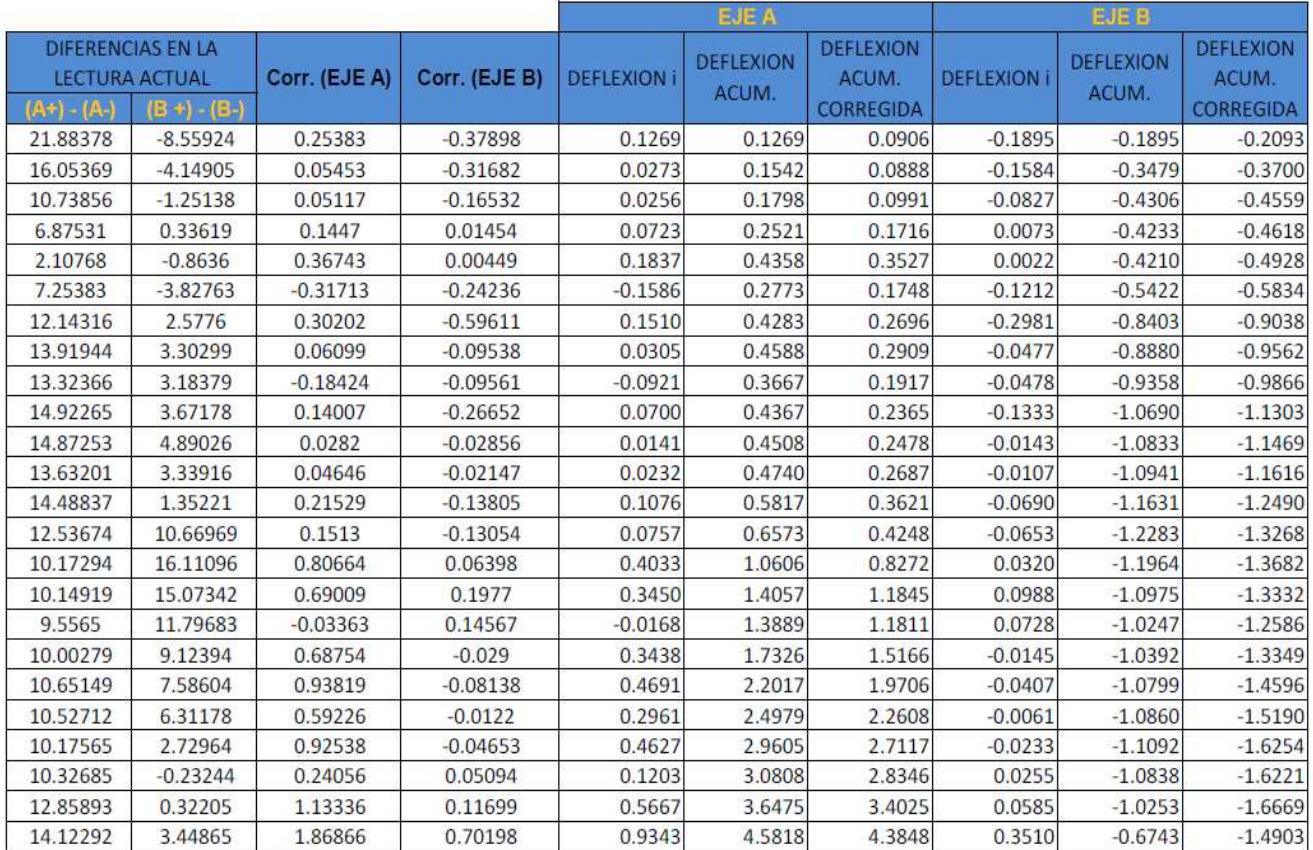

#### Imagen 4 Datos procesados para determinar desplazamientos horizontales.

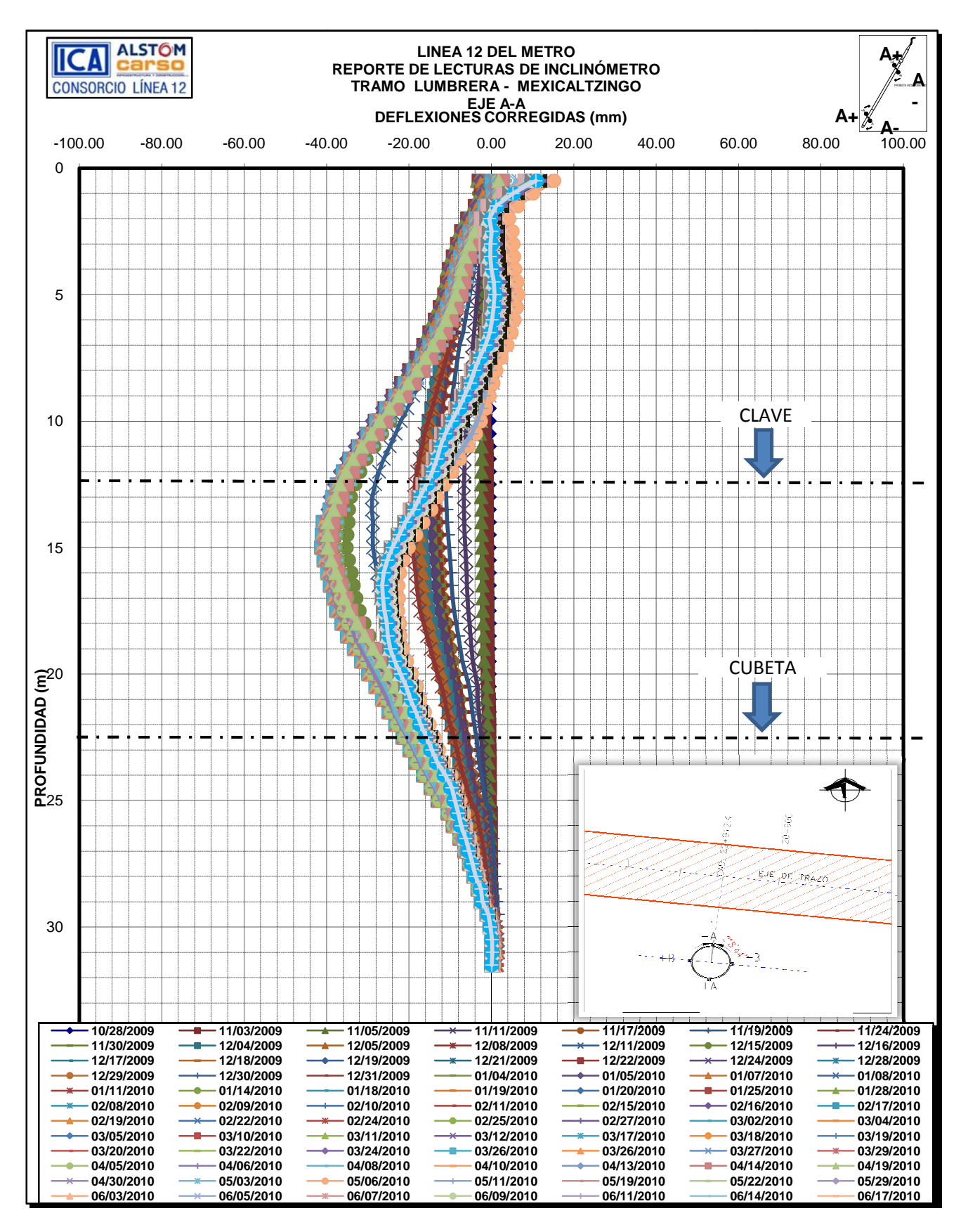

Gráfica 15 Inclinómetro

## *II.5 Referencias superficiales sobre el eje del trazo*

Por medio de levantamientos topográficos se obtienen los registros de los movimientos verticales en superficie sobre el eje del trazo, estos levantamientos están en función del avance del escudo y por tanto la variación de los registros está directamente relacionada con el progreso en la excavación del túnel. En la gráfica se podrá observar el cadenamiento correspondiente en donde se realizan los levantamientos (eje de las abscisas), mientras que en las ordenadas se observan los desplazamientos en milímetros.

Se puede observar que el comportamiento de la gráfica puede verse alterado por las maniobras en superficie, esto debido a factores diversos tales como traslado de maquinaria y/o equipo especializado de construcción pesada, almacenaje de material o montaje de alguna estructura propia de la obra de la línea 12, sin embargo, en dicha gráfica se hacen las anotaciones pertinentes para aclarar algún comportamiento peculiar y poder así lograr un monitoreo eficiente.

La nivelación de las referencias superficiales se hace periódicamente con referencia a bancos de nivel profundos y semi profundos distribuidos a lo largo del trazo de la línea 12, pero estas nivelaciones no se muestran en la gráfica ya que el propósito de las referencias superficiales es mostrar puntualmente lo que sucede solo en el eje de trazo y no se considera el hundimiento local y regional dado por los bancos de nivel profundos y semi profundos.

Por último, la gráfica de las referencias superficiales sobre el eje de trazo se presenta en un principio tal y como aparece en la página del departamento de instrumentación del consorcio de la línea 12, sin embargo, para poder visualizarla mejor dicha gráfica la he dividido en dos partes para que esta pueda ser apreciada y observada con mayor detalle.

### La ecuación programada en la hoja de cálculo es:

## Desplazamiento = (Lectura CERO) — (Lectura Subsecuente)

El desplazamiento obtenido está en milímetros.

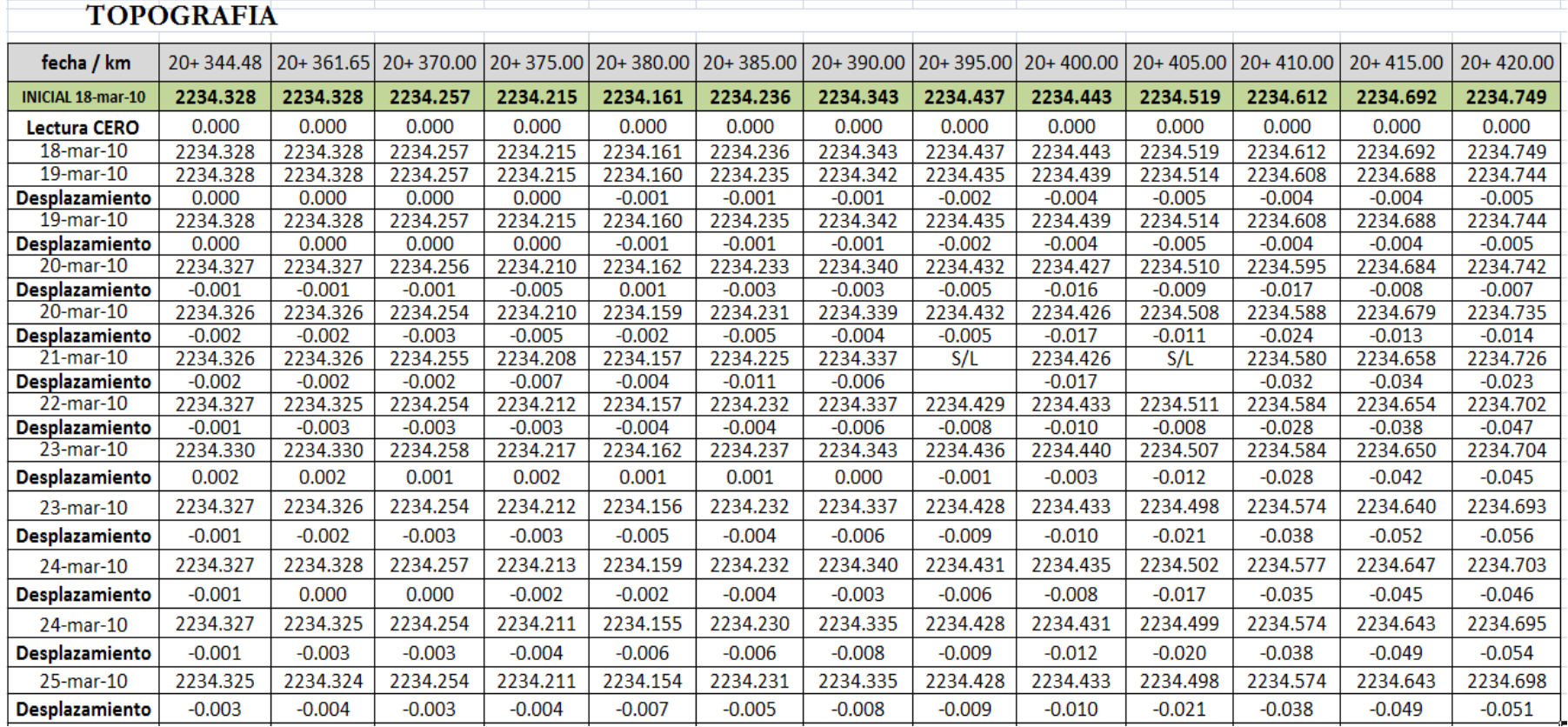

Imagen 5 Levantamientos topográficos y procesamiento de datos para obtener los desplazamientos verticales.

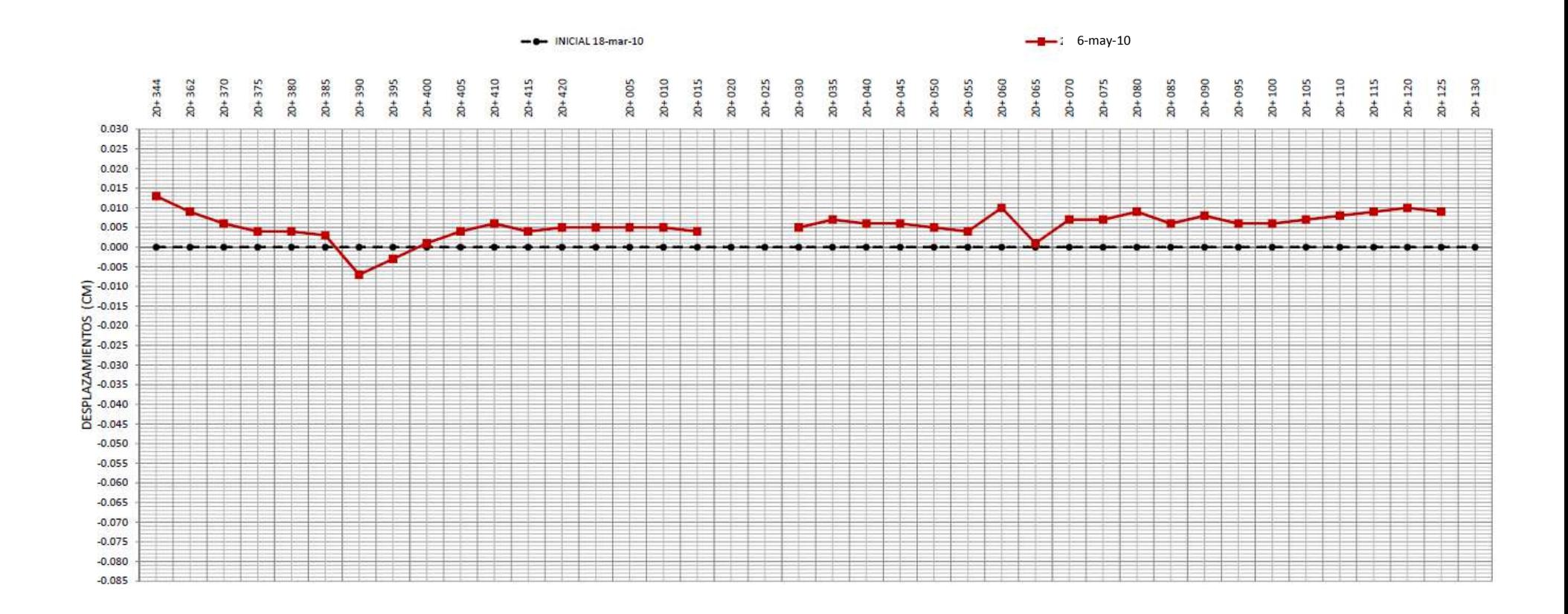

Gráfica 16 Referencias transversales sobre el eje de trazo

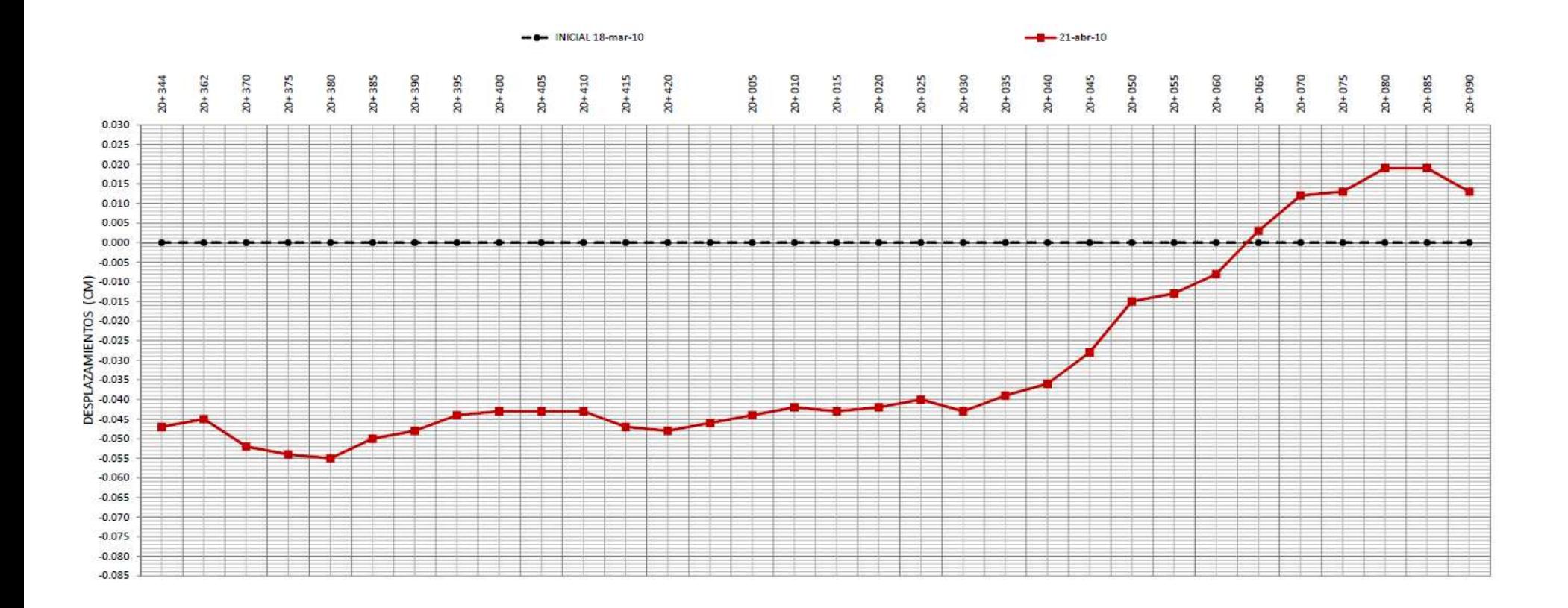

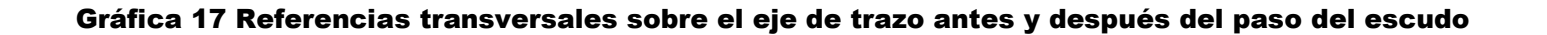

## *II.6 Extensómetro de Barras*

Las dos barras que se colocaron en el extensómetro se desplazan de manera vertical ascendente o descendente según el avance de la excavación. En la gráfica se puede observar el eje de las abscisas correspondiente a la fecha del levantamiento topográfico; mientras que en el eje de las ordenadas se puede ver el desplazamiento medido en milímetros, el signo negativo representa hundimientos en el suelo y el signo positivo nos indica expansión del terreno. El cadenamiento donde se instaló el extensómetro es el 20+715.250, y el monitoreo fue solo durante el paso del escudo por ese punto.

De color azul se muestra la gráfica de la barra instalada a 15.20 metros de profundidad, mientras que de color rojo se presenta la barra de 9.90 metros de longitud. Se puede observar también la hoja de cálculo utilizada para procesar la información generada por los levantamientos topográficos correspondientes.

La ecuación programada en la hoja de cálculo para calcular los desplazamientos verticales en milímetros es:

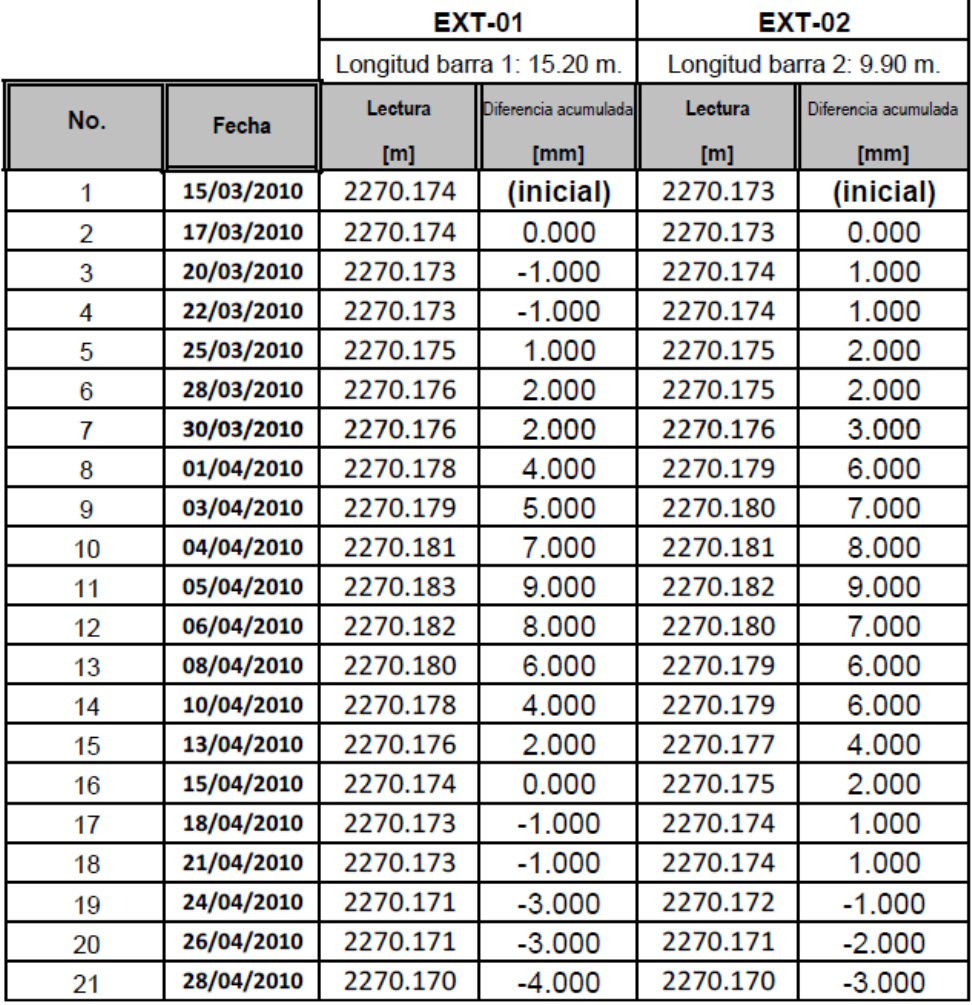

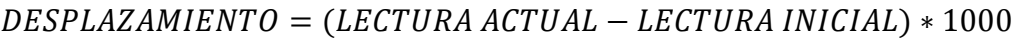

Imagen 6 Datos procesado para medir desplazamientos verticales.

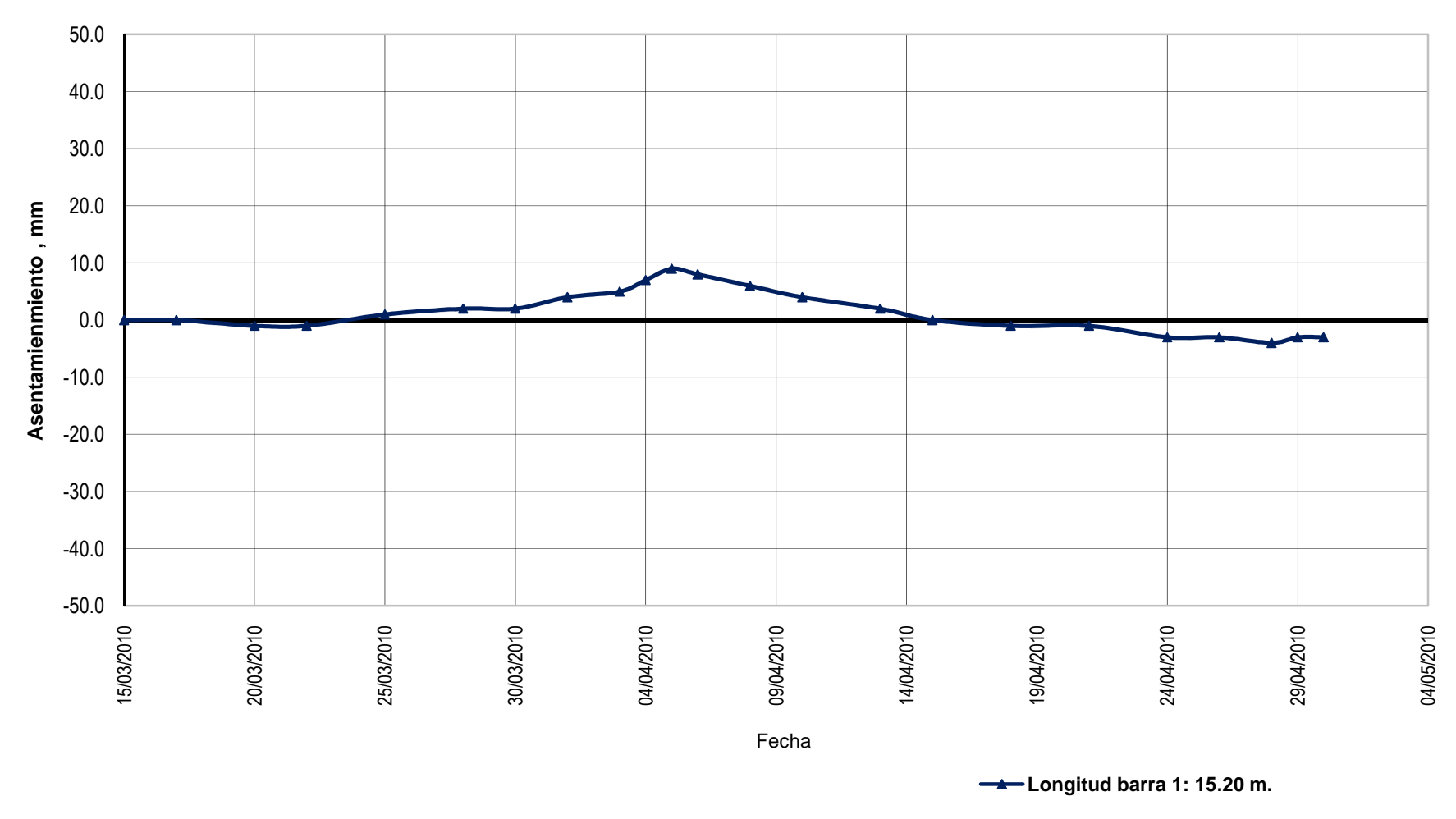

#### **ASENTAMIENTO DEL TERRENO MEDIDO CON EXTENSÓMETRO DE BARRAS**

Gráfica 18 Extensómetro de barras a 15.20 metros de profundidad

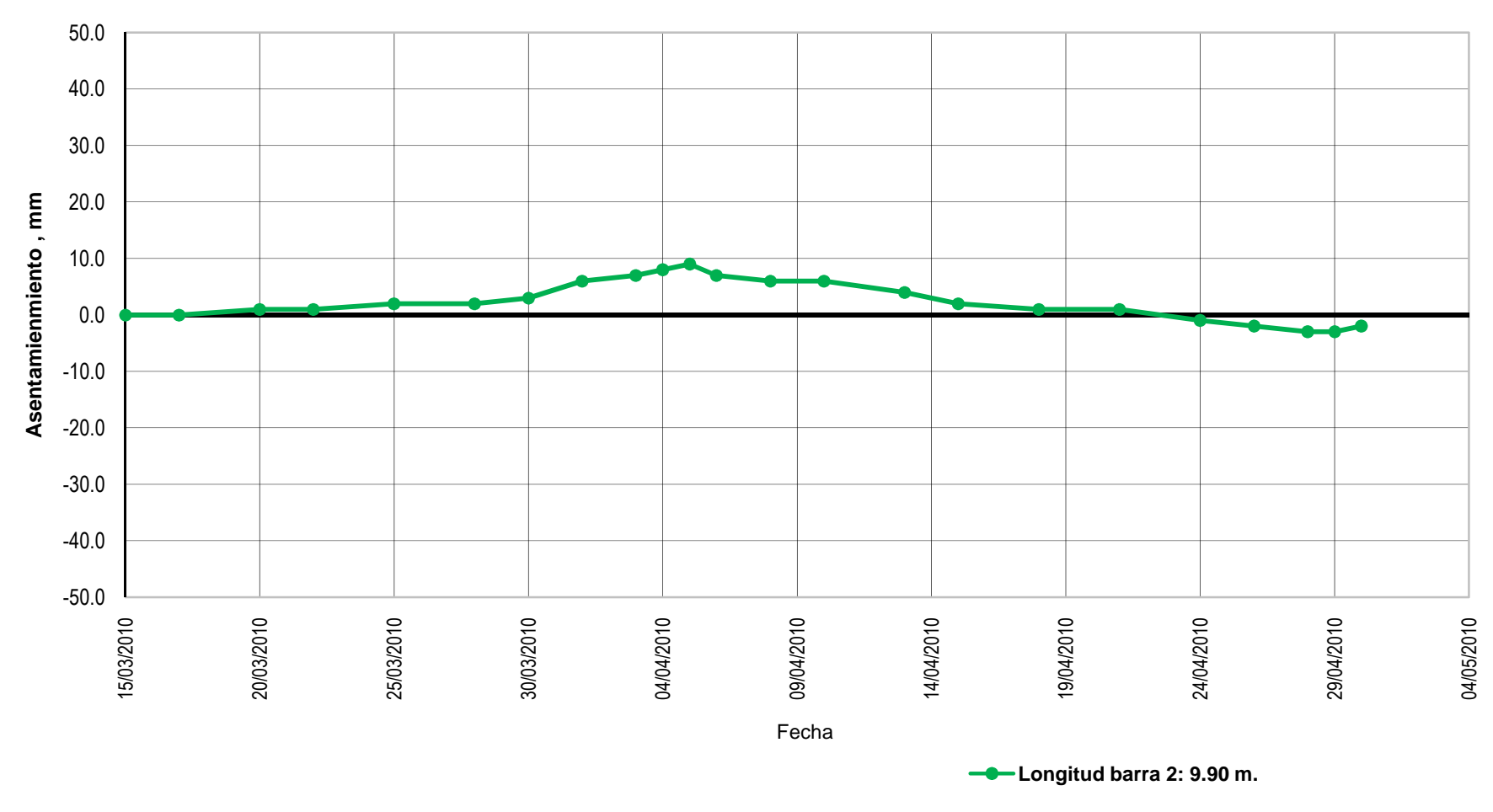

#### **ASENTAMIENTO DEL TERRENO MEDIDO CON EXTENSÓMETRO DE BARRAS**

Gráfica 19 Extensómetro de barras a 9.90 metros de profundidad